# <span id="page-0-0"></span>Package: probably (via r-universe)

July 5, 2024

Title Tools for Post-Processing Predicted Values

Version 1.0.3.9000

Description Models can be improved by post-processing class probabilities, by: recalibration, conversion to hard probabilities, assessment of equivocal zones, and other activities. 'probably' contains tools for conducting these operations as well as calibration tools and conformal inference techniques for regression models.

License MIT + file LICENSE

URL <https://github.com/tidymodels/probably>,

<https://probably.tidymodels.org>

BugReports <https://github.com/tidymodels/probably/issues>

# Depends  $R$  ( $>= 3.6$ )

**Imports** butcher, cli, dplyr  $(>= 1.1.0)$ , furrr, generics  $(>= 0.1.3)$ , ggplot2, hardhat, pillar, purrr, rlang  $(>= 1.1.0)$ , tidyr  $(>= 1.1.0)$ 1.3.0), tidyselect (>= 1.1.2), tune (>= 1.1.2), vctrs (>= 0.4.1), with r, workflows ( $>= 1.1.4$ ), yardstick ( $>= 1.3.0$ )

Suggests betacal, covr, knitr, MASS, mgcv, modeldata (>= 1.1.0), nnet, parsnip (>= 1.2.0), quantregForest, randomForest, recipes, rmarkdown, rsample, test that  $(>= 3.0.0)$ 

VignetteBuilder knitr

ByteCompile true

Config/Needs/website tidyverse/tidytemplate

Config/testthat/edition 3

Encoding UTF-8

LazyData true

Roxygen list(markdown = TRUE)

RoxygenNote 7.3.1

Repository https://tidymodels.r-universe.dev

RemoteUrl https://github.com/tidymodels/probably

# RemoteRef HEAD

RemoteSha d413853e0cf9bc9fde6611a9226776c458a70d92

# **Contents**

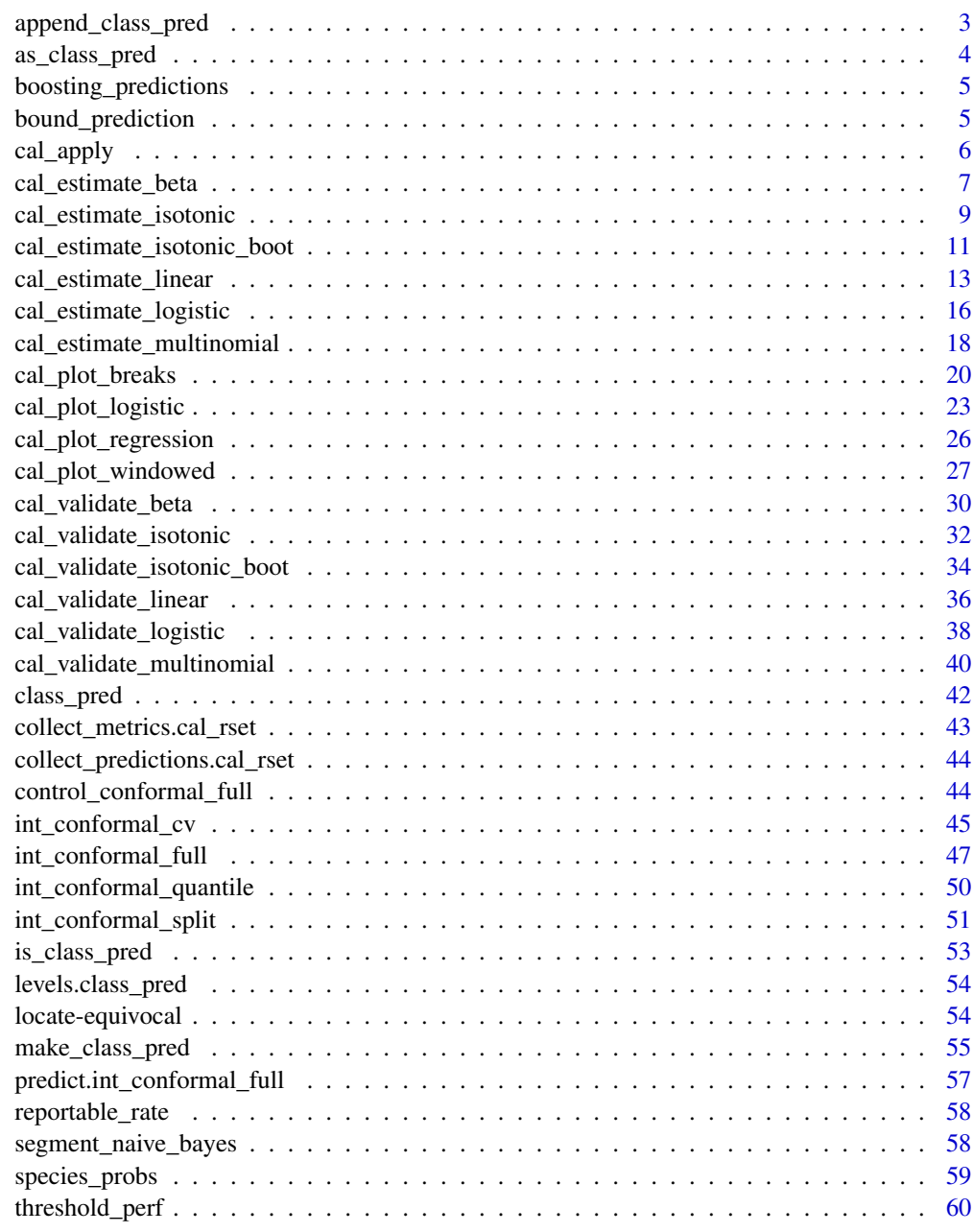

## <span id="page-2-0"></span>Description

This function is similar to [make\\_class\\_pred\(\)](#page-54-1), but is useful when you have a large number of class probability columns and want to use tidyselect helpers. It appends the new class\_pred vector as a column on the original data frame.

# Usage

```
append_class_pred(
  .data,
  ...,
  levels,
  ordered = FALSE,
  min_prob = 1/length(levels),
  name = ".class_pred"
\mathcal{E}
```
## Arguments

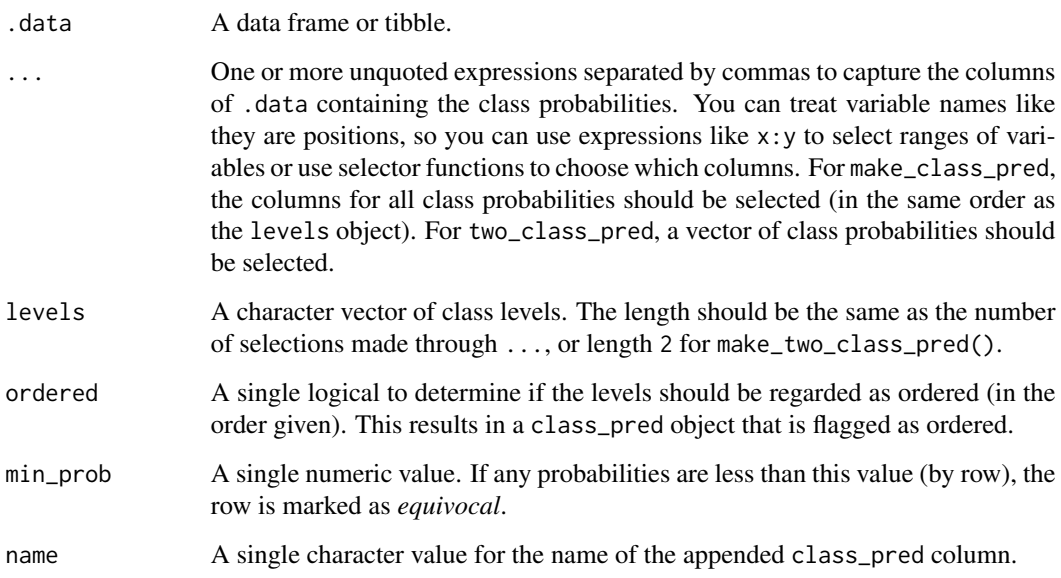

## Value

.data with an extra class\_pred column appended onto it.

## Examples

```
# The following two examples are equivalent and demonstrate
# the helper, append_class_pred()
library(dplyr)
species_probs %>%
  mutate(
    .class_pred = make_class_pred(
      .pred_bobcat, .pred_coyote, .pred_gray_fox,
     levels = levels(Species),
     min\_prob = .5)
  \lambdalvls <- levels(species_probs$Species)
append_class_pred(
  .data = species_probs,
 contains(".pred_"),
 levels = lvls,
 min\_prob = .5\mathcal{L}
```
as\_class\_pred *Coerce to a* class\_pred *object*

## Description

as\_class\_pred() provides coercion to class\_pred from other existing objects.

#### Usage

```
as\_class\_pred(x, which = integer(), equivalent = "[Eq]")
```
## Arguments

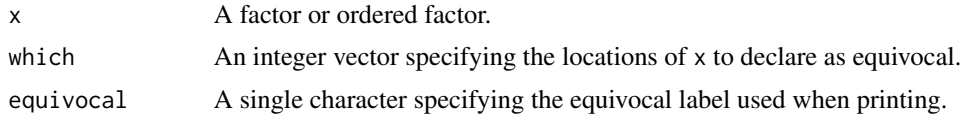

## Examples

```
x <- factor(c("Yes", "No", "Yes", "Yes"))
as_class_pred(x)
```
<span id="page-3-0"></span>

<span id="page-4-0"></span>boosting\_predictions *Boosted regression trees predictions*

#### Description

Boosted regression trees predictions

## Details

These data have a set of holdout predictions from 10-fold cross-validation and a separate collection of test set predictions from the same boosted tree model. The data were generated using the sim\_regression function in the **modeldata** package.

## Value

```
boosting_predictions_oob, boosting_predictions_test
                tibbles
```
## Examples

```
data(boosting_predictions_oob)
str(boosting_predictions_oob)
str(boosting_predictions_test)
```
bound\_prediction *Truncate a numeric prediction column*

## Description

For user-defined lower\_limit and/or upper\_limit bound, ensure that the values in the .pred column are coerced to these bounds.

## Usage

```
bound_prediction(
 x,
 lowerlimit = -Inf,
 upperlimit = Inf,
 call = rlang::current_env()
)
```
#### Arguments

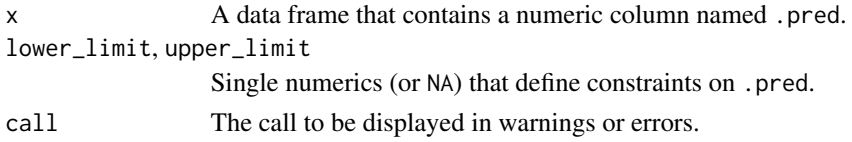

#### <span id="page-5-0"></span>Value

x with potentially adjusted values.

#### Examples

```
data(solubility_test, package = "yardstick")
```

```
names(solubility_test) <- c("solubility", ".pred")
```

```
bound_prediction(solubility_test, lower_limit = -1)
```

```
cal_apply Applies a calibration to a set of existing predictions
```
## Description

Applies a calibration to a set of existing predictions

## Usage

```
cal_apply(.data, object, pred_class = NULL, parameters = NULL, ...)
## S3 method for class 'data.frame'
cal_apply(.data, object, pred_class = NULL, parameters = NULL, ...)
## S3 method for class 'tune_results'
cal_apply(.data, object, pred_class = NULL, parameters = NULL, ...)
## S3 method for class 'cal_object'
cal_apply(.data, object, pred_class = NULL, parameters = NULL, ...)
```
#### Arguments

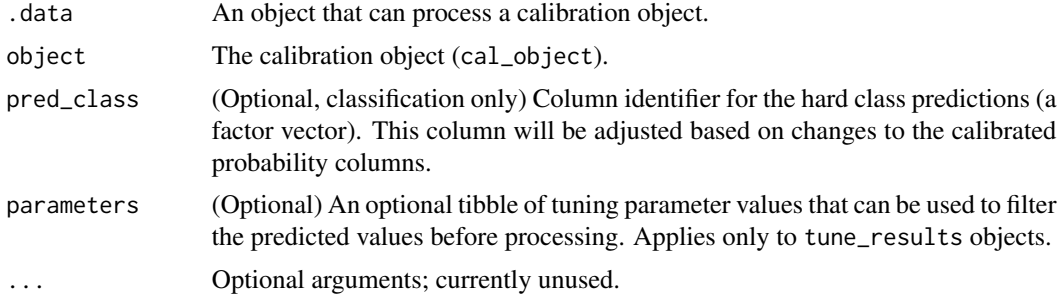

## Details

cal\_apply() currently supports data.frames only. It extracts the truth and the estimate columns names from the calibration object.

## <span id="page-6-0"></span>cal\_estimate\_beta 7

## See Also

```
https://www.tidymodels.org/learn/models/calibration/, cal_estimate_beta(), cal_estimate_isotonic(),
cal_estimate_isotonic_boot(), cal_estimate_linear(), cal_estimate_logistic(), cal_estimate_multinomial()
```
#### Examples

# ------------------------------------------------------------------------------

# classification example

w\_calibration <- cal\_estimate\_logistic(segment\_logistic, Class)

```
cal_apply(segment_logistic, w_calibration)
```
<span id="page-6-1"></span>cal\_estimate\_beta *Uses a Beta calibration model to calculate new probabilities*

#### Description

Uses a Beta calibration model to calculate new probabilities

```
cal_estimate_beta(
  .data,
  truth = NULL,
  shape_params = 2,
  location_params = 1,
  estimate = dplyr::starts_with(".pred_"),
 parameters = NULL,
  ...
)
## S3 method for class 'data.frame'
cal_estimate_beta(
  .data,
  truth = NULL,shape_params = 2,
  location_params = 1,
  estimate = dplyr::starts_with(".pred_"),
 parameters = NULL,
  ...,
  . by = NULL
)
## S3 method for class 'tune_results'
cal_estimate_beta(
  .data,
```

```
truth = NULL,shape_params = 2,
  location_params = 1,
 estimate = dplyr::starts_with(".pred_"),
 parameters = NULL,
  ...
\mathcal{L}## S3 method for class 'grouped_df'
cal_estimate_beta(
  .data,
  truth = NULL,
 shape_params = 2,
 location_params = 1,
 estimate = NULL,
 parameters = NULL,
  ...
\mathcal{L}
```
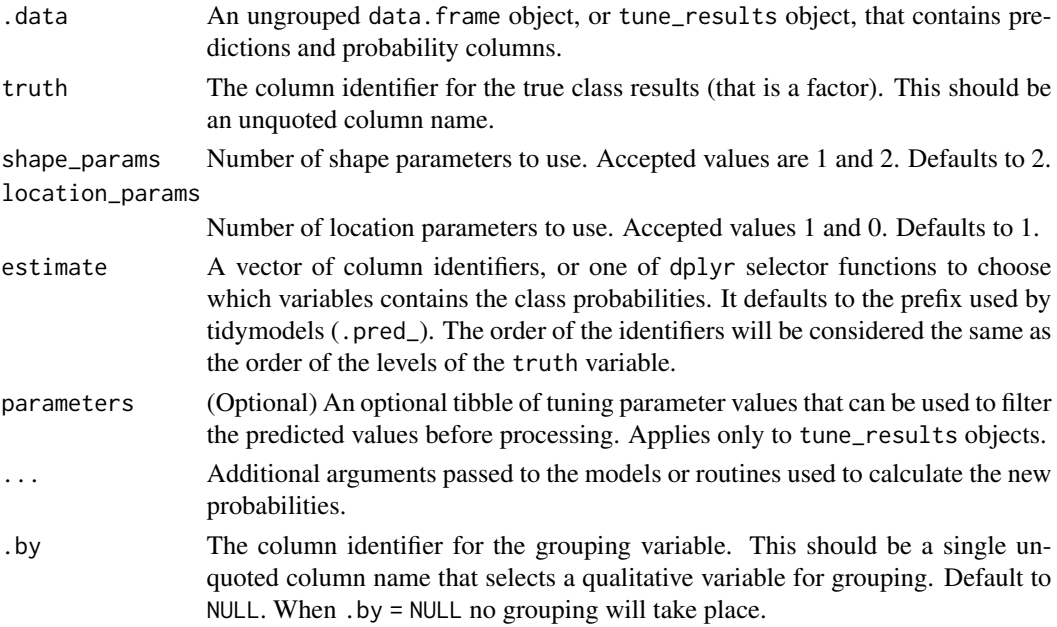

# Details

This function uses the [betacal::beta\\_calibration\(\)](#page-0-0) function, and retains the resulting model.

#### Multiclass Extension

This method is designed to work with two classes. For multiclass, it creates a set of "one versus all" calibrations for each class. After they are applied to the data, the probability estimates are

<span id="page-7-0"></span>

<span id="page-8-0"></span>cal\_estimate\_isotonic 9

re-normalized to add to one. This final step might compromise the calibration.

#### References

Meelis Kull, Telmo M. Silva Filho, Peter Flach "Beyond sigmoids: How to obtain well-calibrated probabilities from binary classifiers with beta calibration," *Electronic Journal of Statistics* 11(2), 5052-5080, (2017)

#### See Also

<https://www.tidymodels.org/learn/models/calibration/>, [cal\\_validate\\_beta\(\)](#page-29-1)

#### Examples

```
# It will automatically identify the probability columns
# if passed a model fitted with tidymodels
cal_estimate_beta(segment_logistic, Class)
```
<span id="page-8-1"></span>cal\_estimate\_isotonic *Uses an Isotonic regression model to calibrate model predictions.*

#### Description

Uses an Isotonic regression model to calibrate model predictions.

```
cal_estimate_isotonic(
  .data,
  truth = NULL,estimate = dplyr::starts_with(".pred"),
  parameters = NULL,
  ...
\mathcal{L}## S3 method for class 'data.frame'
cal_estimate_isotonic(
  .data,
  truth = NULL,estimate = dplyr::starts_with(".pred"),
 parameters = NULL,
  ...,
  . by = NULL
\lambda## S3 method for class 'tune_results'
cal_estimate_isotonic(
  .data,
```

```
truth = NULL,estimate = dplyr::starts_with(".pred"),
 parameters = NULL,
  ...
\mathcal{E}## S3 method for class 'grouped_df'
cal_estimate_isotonic(
  .data,
 truth = NULL,estimate = NULL,
 parameters = NULL,
  ...
)
```
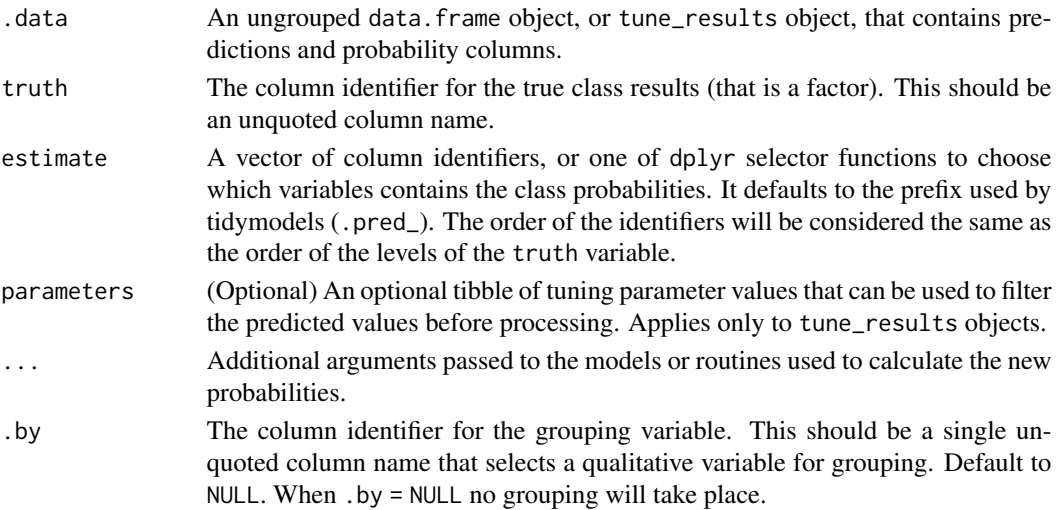

## Details

This function uses  $stats::isoreg()$  to create obtain the calibration values for binary classification or numeric regression.

## Multiclass Extension

This method is designed to work with two classes. For multiclass, it creates a set of "one versus all" calibrations for each class. After they are applied to the data, the probability estimates are re-normalized to add to one. This final step might compromise the calibration.

## References

Zadrozny, Bianca and Elkan, Charles. (2002). Transforming Classifier Scores into Accurate Multiclass Probability Estimates. *Proceedings of the ACM SIGKDD International Conference on Knowledge Discovery and Data Mining.*

<span id="page-9-0"></span>

#### <span id="page-10-0"></span>See Also

```
https://www.tidymodels.org/learn/models/calibration/, cal_validate_isotonic()
```
#### Examples

```
# ------------------------------------------------------------------------------
# Binary Classification
# It will automatically identify the probability columns
# if passed a model fitted with tidymodels
cal_estimate_isotonic(segment_logistic, Class)
# Specify the variable names in a vector of unquoted names
cal_estimate_isotonic(segment_logistic, Class, c(.pred_poor, .pred_good))
# dplyr selector functions are also supported
cal_estimate_isotonic(segment_logistic, Class, dplyr::starts_with(".pred_"))
# ------------------------------------------------------------------------------
# Regression (numeric outcomes)
cal_estimate_isotonic(boosting_predictions_oob, outcome, .pred)
```
<span id="page-10-1"></span>cal\_estimate\_isotonic\_boot

*Uses a bootstrapped Isotonic regression model to calibrate probabilities*

## Description

Uses a bootstrapped Isotonic regression model to calibrate probabilities

```
cal_estimate_isotonic_boot(
  .data,
  truth = NULL,estimate = dplyr::starts_with(".pred"),
  times = 10,
  parameters = NULL,
  ...
\lambda## S3 method for class 'data.frame'
cal_estimate_isotonic_boot(
  .data,
  truth = NULL,estimate = dplyr::starts_with(".pred"),
```

```
times = 10,
 parameters = NULL,
  ...,
 .by = NULL
\mathcal{L}## S3 method for class 'tune_results'
cal_estimate_isotonic_boot(
  .data,
 truth = NULL,
 estimate = dplyr::starts_with(".pred"),
 times = 10,
 parameters = NULL,
  ...
\mathcal{L}## S3 method for class 'grouped_df'
cal_estimate_isotonic_boot(
 .data,
 truth = NULL,
 estimate = NULL,
 times = 10,
 parameters = NULL,
  ...
\mathcal{L}
```
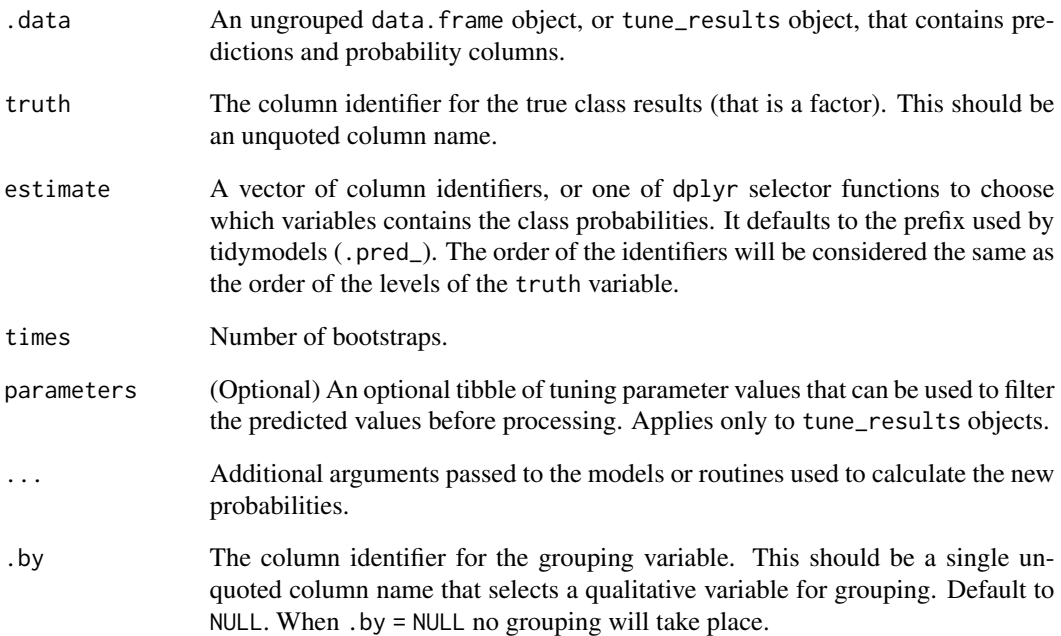

## <span id="page-12-0"></span>Details

This function uses [stats::isoreg\(\)](#page-0-0) to create obtain the calibration values. It runs stats::isoreg() multiple times, and each time with a different seed. The results are saved inside the returned cal\_object.

#### Multiclass Extension

This method is designed to work with two classes. For multiclass, it creates a set of "one versus all" calibrations for each class. After they are applied to the data, the probability estimates are re-normalized to add to one. This final step might compromise the calibration.

#### See Also

<https://www.tidymodels.org/learn/models/calibration/>, [cal\\_validate\\_isotonic\\_boot\(\)](#page-33-1)

## Examples

```
# It will automatically identify the probability columns
# if passed a model fitted with tidymodels
cal_estimate_isotonic_boot(segment_logistic, Class)
# Specify the variable names in a vector of unquoted names
cal_estimate_isotonic_boot(segment_logistic, Class, c(.pred_poor, .pred_good))
# dplyr selector functions are also supported
cal_estimate_isotonic_boot(segment_logistic, Class, dplyr::starts_with(".pred"))
```
<span id="page-12-1"></span>cal\_estimate\_linear *Uses a linear regression model to calibrate numeric predictions*

#### Description

Uses a linear regression model to calibrate numeric predictions

```
cal_estimate_linear(
  .data,
  truth = NULL,estimate = dplyr::matches("^.pred$"),
  smooth = TRUE,parameters = NULL,
  ...,
  . by = NULL
\mathcal{L}## S3 method for class 'data.frame'
cal_estimate_linear(
  .data,
  truth = NULL,
```

```
estimate = dplyr::matches("^.pred$"),
  smooth = TRUE,
 parameters = NULL,
  ...,
  . by = NULL
)
## S3 method for class 'tune_results'
cal_estimate_linear(
  .data,
 truth = NULL,
 estimate = dplyr::matches("^.pred$"),
  smooth = TRUE,parameters = NULL,
  ...
)
## S3 method for class 'grouped_df'
cal_estimate_linear(
  .data,
 truth = NULL,
 estimate = NULL,
 smooth = TRUE,parameters = NULL,
  ...
\mathcal{L}
```
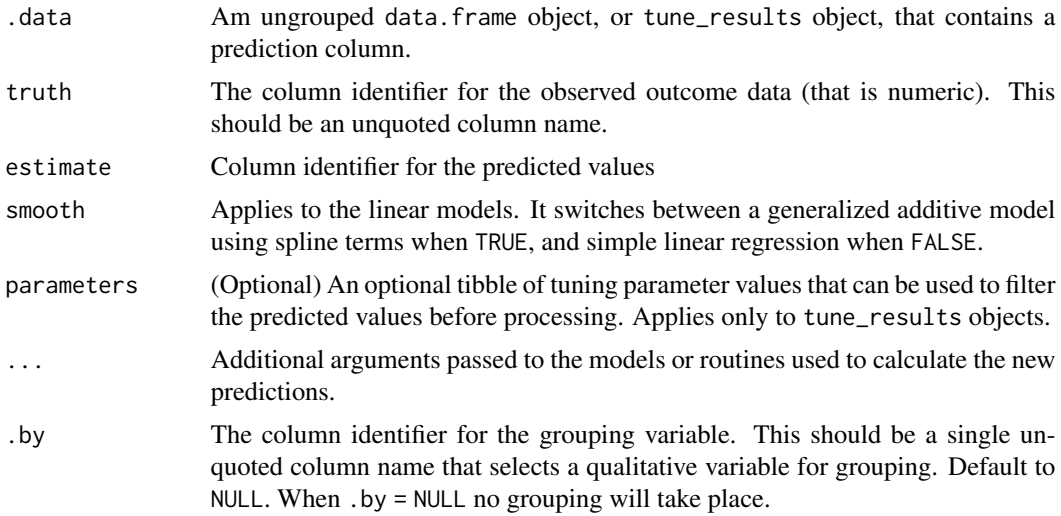

## Details

This function uses existing modeling functions from other packages to create the calibration:

- <span id="page-14-0"></span>• stats::  $glm()$  is used when smooth is set to FALSE
- mgcv:: gam() is used when smooth is set to TRUE

These methods estimate the relationship in the unmodified predicted values and then remove that trend when [cal\\_apply\(\)](#page-5-1) is invoked.

## See Also

<https://www.tidymodels.org/learn/models/calibration/>, [cal\\_validate\\_linear\(\)](#page-35-1)

#### Examples

```
library(dplyr)
library(ggplot2)
head(boosting_predictions_test)
# ------------------------------------------------------------------------------
# Before calibration
y_rng <- extendrange(boosting_predictions_test$outcome)
boosting_predictions_test %>%
  ggplot(aes(outcome, .pred)) +
  geom_abline(lty = 2) +
  geom\_point(alpha = 1 / 2) +geom_smooth(se = FALSE, col = "blue", linewidth = 1.2, alpha = 3 / 4) +
  coord_equal(xlim = y_rng, ylim = y_rng) +ggtitle("Before calibration")
# ------------------------------------------------------------------------------
# Smoothed trend removal
smoothed_cal <-
  boosting_predictions_oob %>%
  # It will automatically identify the predicted value columns when the
  # standard tidymodels naming conventions are used.
  cal_estimate_linear(outcome)
smoothed_cal
boosting_predictions_test %>%
  cal_apply(smoothed_cal) %>%
  ggplot(aes(outcome, .pred)) +
  geom_abline(lty = 2) +
  geom\_point(alpha = 1 / 2) +geom_smooth(se = FALSE, col = "blue", linewidth = 1.2, alpha = 3 / 4) +
  coord_equal(xlim = y_rng, ylim = y_rng) +ggtitle("After calibration")
```
<span id="page-15-1"></span><span id="page-15-0"></span>cal\_estimate\_logistic *Uses a logistic regression model to calibrate probabilities*

## Description

Uses a logistic regression model to calibrate probabilities

```
cal_estimate_logistic(
  .data,
  truth = NULL,
  estimate = dplyr::starts_with(".pred_"),
  smooth = TRUE,
 parameters = NULL,
  ...
\mathcal{L}## S3 method for class 'data.frame'
cal_estimate_logistic(
  .data,
  truth = NULL,estimate = dplyr::starts_with(".pred_"),
  smooth = TRUE,
 parameters = NULL,
  ...,
  . by = NULL
)
## S3 method for class 'tune_results'
cal_estimate_logistic(
  .data,
  truth = NULL,estimate = dplyr::starts_with(".pred_"),
  smooth = TRUE,
 parameters = NULL,
  ...
)
## S3 method for class 'grouped_df'
cal_estimate_logistic(
  .data,
  truth = NULL,
  estimate = NULL,
  smooth = TRUE,parameters = NULL,
  ...
```
<span id="page-16-0"></span> $\mathcal{L}$ 

#### Arguments

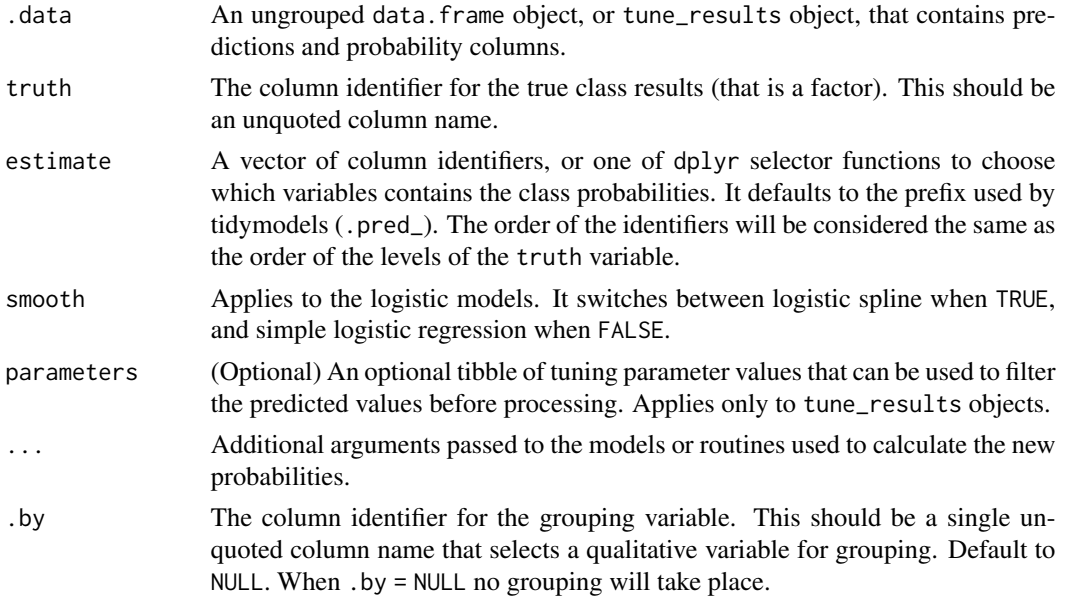

#### Details

This function uses existing modeling functions from other packages to create the calibration:

- stats::  $glm()$  is used when smooth is set to FALSE
- mgcv:: gam() is used when smooth is set to TRUE

#### Multiclass Extension:

This method has *not* been extended to multiclass outcomes. However, the natural multiclass extension is [cal\\_estimate\\_multinomial\(\)](#page-17-1).

## See Also

<https://www.tidymodels.org/learn/models/calibration/>, [cal\\_validate\\_logistic\(\)](#page-37-1)

#### Examples

```
# It will automatically identify the probability columns
# if passed a model fitted with tidymodels
cal_estimate_logistic(segment_logistic, Class)
# Specify the variable names in a vector of unquoted names
cal_estimate_logistic(segment_logistic, Class, c(.pred_poor, .pred_good))
# dplyr selector functions are also supported
```

```
cal_estimate_logistic(segment_logistic, Class, dplyr::starts_with(".pred_"))
```

```
cal_estimate_multinomial
```
*Uses a Multinomial calibration model to calculate new probabilities*

## Description

Uses a Multinomial calibration model to calculate new probabilities

```
cal_estimate_multinomial(
  .data,
  truth = NULL,estimate = dplyr::starts_with(".pred_"),
  smooth = TRUE,
  parameters = NULL,
  ...
\mathcal{L}## S3 method for class 'data.frame'
cal_estimate_multinomial(
  .data,
  truth = NULL,estimate = dplyr::starts_with(".pred_"),
  smooth = TRUE,parameters = NULL,
  ...,
  . by = NULL
\mathcal{E}## S3 method for class 'tune_results'
cal_estimate_multinomial(
  .data,
  truth = NULL,
  estimate = dplyr::starts_with(".pred_"),
  smooth = TRUE,
 parameters = NULL,
  ...
)
## S3 method for class 'grouped_df'
cal_estimate_multinomial(
  .data,
  truth = NULL,estimate = NULL,
  smooth = TRUE,parameters = NULL,
```

```
...
\lambda
```
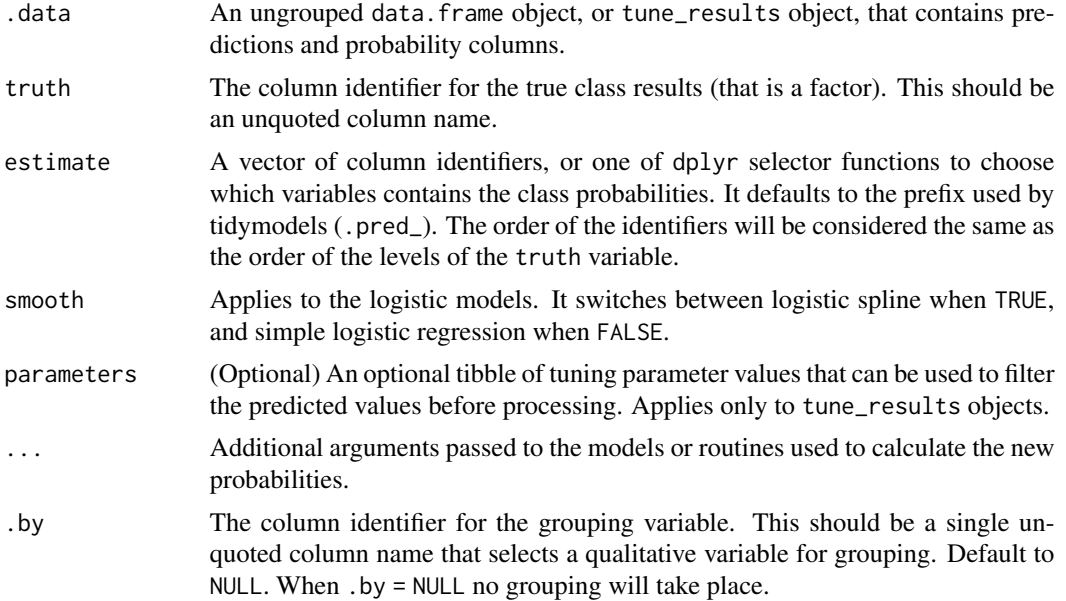

#### Details

When smooth = FALSE, [nnet::multinom\(\)](#page-0-0) function is used to estimate the model, otherwise mgcv:: $gam()$ is used.

# See Also

<https://www.tidymodels.org/learn/models/calibration/>, [cal\\_validate\\_multinomial\(\)](#page-39-1)

## Examples

```
library(modeldata)
library(parsnip)
library(dplyr)
f <-list(
   \sim -0.5 + 0.6 * abs(A),
   \sim ifelse(A > 0 & B > 0, 1.0 + 0.2 * A / B, -2),
    \sim -0.6 * A + 0.50 * B - A * B
  \mathcal{L}set.seed(1)
tr\_dat \leq sim\_multinomial(500, eqn_1 = f[[1]], eqn_2 = f[[2]], eqn_3 = f[[3]])cal_dat <- sim_multinomial(500, eqn_1 = f[[1]], eqn_2 = f[[2]], eqn_3 = f[[3]])
te_dat <- sim_multinomial(500, eqn_1 = f[[1]], eqn_2 = f[[2]], eqn_3 = f[[3]])
```

```
set.seed(2)
rf_fit <-
 rand_forest() %>%
 set_mode("classification") %>%
 set_engine("randomForest") %>%
 fit(class \sim ., data = tr_dat)
cal_pred <-
 predict(rf_fit, cal_dat, type = "prob") %>%
 bind_cols(cal_dat)
te_pred <-
 predict(rf_fit, te_dat, type = "prob") %>%
 bind_cols(te_dat)
cal_plot\_windowed(cal_pred, truth = class, window_size = 0.1, step_size = 0.03)smoothed_mn <- cal_estimate_multinomial(cal_pred, truth = class)
new_test_pred <- cal_apply(te_pred, smoothed_mn)
cal_plot\_windowed(new_test_pred, truth = class, window_size = 0.1, step_size = 0.03)
```
<span id="page-19-1"></span>cal\_plot\_breaks *Probability calibration plots via binning*

#### Description

A plot is created to assess whether the observed rate of the event is about the same as the predicted probability of the event from some model.

A sequence of even, mutually exclusive bins are created from zero to one. For each bin, the data whose predicted probability falls within the range of the bin is used to calculate the observed event rate (along with confidence intervals for the event rate). If the predictions are well calibrated, the fitted curve should align with the diagonal line.

```
cal_plot_breaks(
  .data,
  truth = NULL,estimate = dplyr::starts_with(".pred"),
  num_breaks = 10,
  conf\_level = 0.9,
  include_ribbon = TRUE,
  include_rug = TRUE,
  include_points = TRUE,
  event_level = c("auto", "first", "second"),
```
<span id="page-19-0"></span>

```
...
\lambda## S3 method for class 'data.frame'
cal_plot_breaks(
  .data,
  truth = NULL,estimate = dplyr::starts_with(".pred"),
  num_breaks = 10,
  conf\_level = 0.9,
  include_ribbon = TRUE,
  include_rug = TRUE,
  include_points = TRUE,
  event_level = c("auto", "first", "second"),
  ...,
  . by = NULL
\mathcal{L}## S3 method for class 'tune_results'
cal_plot_breaks(
  .data,
  truth = NULL,estimate = dplyr::starts_with(".pred"),
  num_breaks = 10,conf\_level = 0.9,
  include_ribbon = TRUE,
  include_rug = TRUE,
  include_points = TRUE,
  event_level = c("auto", "first", "second"),
  ...
)
## S3 method for class 'grouped_df'
cal_plot_breaks(
  .data,
  truth = NULL,
  estimate = NULL,
 num\_breaks = 10,
  conf\_level = 0.9,
  include_ribbon = TRUE,
  include_rug = TRUE,
  include_points = TRUE,
  event_level = c("auto", "first", "second"),
  ...
\mathcal{L}
```
.data An ungrouped data frame object containing predictions and probability columns.

<span id="page-21-0"></span>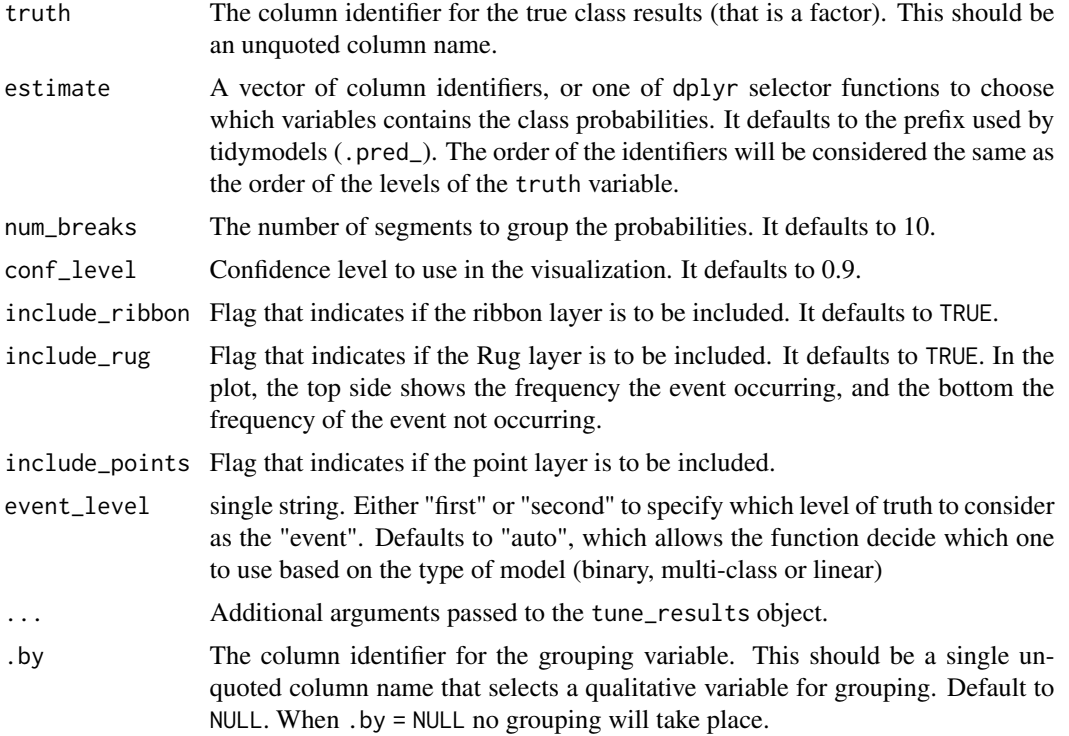

# Value

A ggplot object.

## See Also

<https://www.tidymodels.org/learn/models/calibration/>, [cal\\_plot\\_windowed\(\)](#page-26-1), [cal\\_plot\\_logistic\(\)](#page-22-1) [cal\\_plot\\_logistic\(\)](#page-22-1), [cal\\_plot\\_windowed\(\)](#page-26-1)

# Examples

```
library(ggplot2)
library(dplyr)
cal_plot_breaks(
  segment_logistic,
  Class,
  .pred_good
\mathcal{L}cal_plot_logistic(
  segment_logistic,
  Class,
  .pred_good
\overline{)}
```

```
cal_plot_windowed(
  segment_logistic,
  Class,
  .pred_good
)
# The functions support dplyr groups
model <- glm(Class ~ .pred_good, segment_logistic, family = "binomial")
preds <- predict(model, segment_logistic, type = "response")
gl <- segment_logistic %>%
  mutate(.pred\_good = 1 - pred, source = "glm")combined <- bind_rows(mutate(segment_logistic, source = "original"), gl)
combined %>%
  cal_plot_logistic(Class, .pred_good, .by = source)
# The grouping can be faceted in ggplot2
combined %>%
  cal_plot_logistic(Class, .pred_good, .by = source) +
  facet_wrap(~source) +
  theme(legend.position = "")
```
<span id="page-22-1"></span>cal\_plot\_logistic *Probability calibration plots via logistic regression*

#### Description

A logistic regression model is fit where the original outcome data are used as the outcome and the estimated class probabilities for one class are used as the predictor. If smooth = TRUE, a generalized additive model is fit using [mgcv::gam\(\)](#page-0-0) and the default smoothing method. Otherwise, a simple logistic regression is used.

If the predictions are well calibrated, the fitted curve should align with the diagonal line. Confidence intervals for the fitted line are also shown.

```
cal_plot_logistic(
  .data,
  truth = NULL,estimate = dplyr::starts_with(".pred"),
  conf\_level = 0.9,
  smooth = TRUE,include_rug = TRUE,
  include_ribbon = TRUE,
  event_level = c("auto", "first", "second"),
```

```
...
\lambda## S3 method for class 'data.frame'
cal_plot_logistic(
  .data,
  truth = NULL,estimate = dplyr::starts_with(".pred"),
  conf\_level = 0.9,
  smooth = TRUE,include_rug = TRUE,
  include_ribbon = TRUE,
  event_level = c("auto", "first", "second"),
  ...,
  . by = NULL
)
## S3 method for class 'tune_results'
cal_plot_logistic(
  .data,
 truth = NULL,estimate = dplyr::starts_with(".pred"),
 conf\_level = 0.9,
  smooth = TRUE,include_rug = TRUE,
  include_ribbon = TRUE,
  event_level = c("auto", "first", "second"),
  ...
)
## S3 method for class 'grouped_df'
cal_plot_logistic(
  .data,
  truth = NULL,
  estimate = NULL,
 conf\_level = 0.9,
  smooth = TRUE,include_rug = TRUE,
  include_ribbon = TRUE,
 event_level = c("auto", "first", "second"),
  ...
\mathcal{L}
```
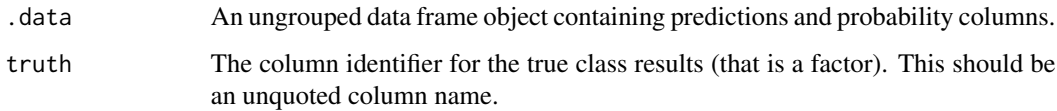

<span id="page-24-0"></span>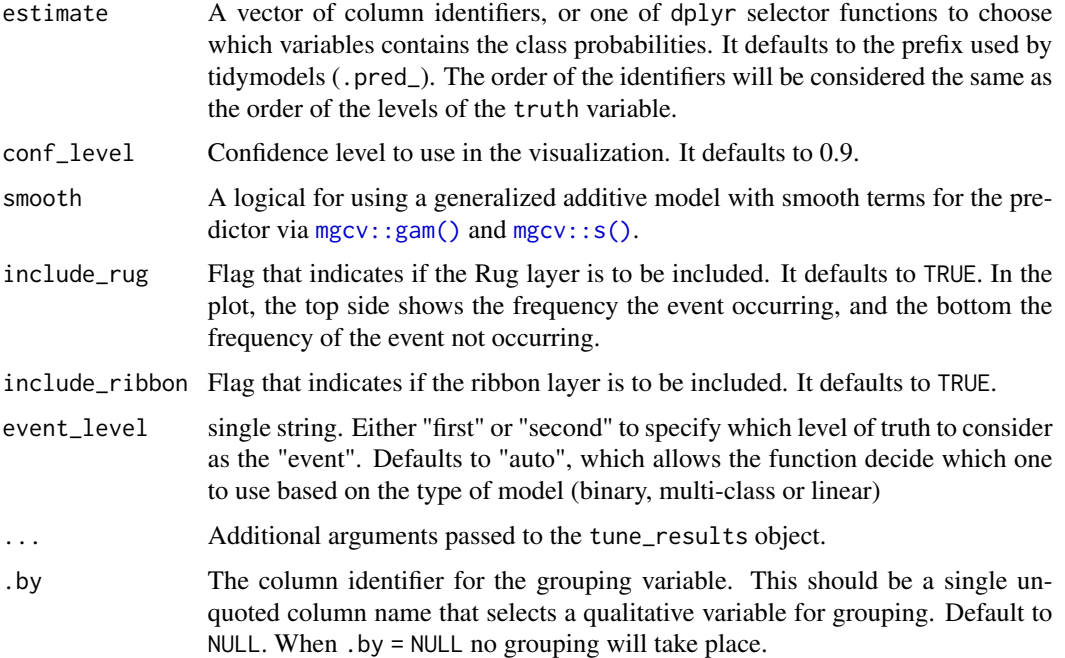

# Value

A ggplot object.

# See Also

<https://www.tidymodels.org/learn/models/calibration/>, [cal\\_plot\\_windowed\(\)](#page-26-1), [cal\\_plot\\_breaks\(\)](#page-19-1) [cal\\_plot\\_breaks\(\)](#page-19-1), [cal\\_plot\\_windowed\(\)](#page-26-1)

# Examples

```
library(ggplot2)
library(dplyr)
cal_plot_logistic(
  segment_logistic,
  Class,
  .pred_good
\overline{)}cal_plot_logistic(
  segment_logistic,
 Class,
  .pred_good,
  smooth = FALSE
)
```
<span id="page-25-0"></span>cal\_plot\_regression *Regression calibration plots*

#### Description

A scatter plot of the observed and predicted values is computed where the axes are the same. When smooth = TRUE, a generalized additive model fit is shown. If the predictions are well calibrated, the fitted curve should align with the diagonal line.

## Usage

```
cal_plot_regression(.data, truth = NULL, estimate = NULL, smooth = TRUE, ...)
## S3 method for class 'data.frame'
cal_plot_regression(
  .data,
  truth = NULL,
  estimate = NULL,
  smooth = TRUE,
  ...,
  . by = NULL
\lambda## S3 method for class 'tune_results'
cal_plot\_regression.data, truth = NULL, estimate = NULL, smooth = TRUE, ...)
## S3 method for class 'grouped_df'
cal_plot_regression(.data, truth = NULL, estimate = NULL, smooth = TRUE, ...)
```
## **Arguments**

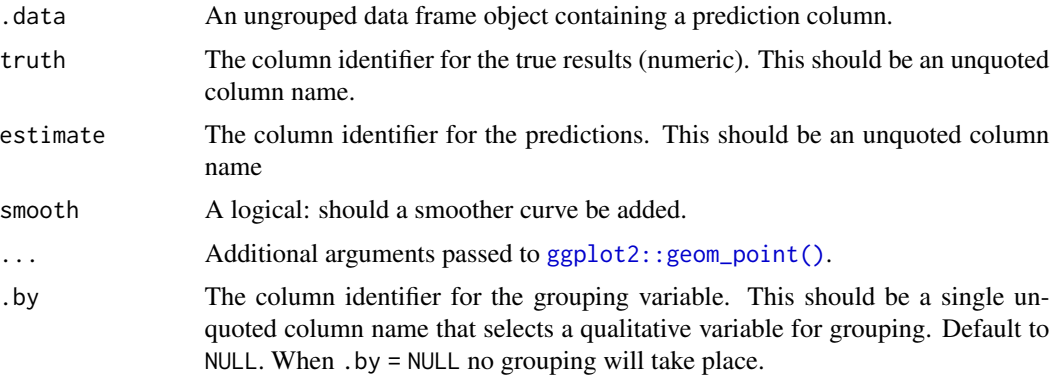

## Value

A ggplot object.

## <span id="page-26-0"></span>cal\_plot\_windowed 27

#### Examples

```
cal_plot_regression(boosting_predictions_oob, outcome, .pred)
cal_plot_regression(boosting_predictions_oob, outcome, .pred,
 alpha = 1 / 6, cex = 3, smooth = FALSE
)
cal_plot_regression(boosting_predictions_oob, outcome, .pred,
 .by = id,
 alpha = 1 / 6, cex = 3, smooth = FALSE
)
```
<span id="page-26-1"></span>cal\_plot\_windowed *Probability calibration plots via moving windows*

#### Description

A plot is created to assess whether the observed rate of the event is about the sample as the predicted probability of the event from some model. This is similar to cal plot breaks(), except that the bins are overlapping.

A sequence of bins are created from zero to one. For each bin, the data whose predicted probability falls within the range of the bin is used to calculate the observed event rate (along with confidence intervals for the event rate).

If the predictions are well calibrated, the fitted curve should align with the diagonal line.

```
cal_plot_windowed(
  .data,
  truth = NULL,
  estimate = dplyr::starts_with(".pred"),
 window_size = 0.1,
  step_size = window_size/2,
  conf\_level = 0.9,
  include_ribbon = TRUE,
  include_rug = TRUE,
  include_points = TRUE,
  event_level = c("auto", "first", "second"),
  ...
)
## S3 method for class 'data.frame'
cal_plot_windowed(
  .data,
  truth = NULL,estimate = dplyr::starts_with(".pred"),
 window_size = 0.1,
```

```
step_size = window_size/2,
  conf\_level = 0.9,
  include_ribbon = TRUE,
  include_rug = TRUE,
  include_points = TRUE,
  event_level = c("auto", "first", "second"),
  ...,
  . by = NULL
\mathcal{L}## S3 method for class 'tune_results'
cal_plot_windowed(
  .data,
  truth = NULL,estimate = dplyr::starts_with(".pred"),
  window_size = 0.1,
  step_size = window_size/2,
  conf\_level = 0.9,
  include_ribbon = TRUE,
  include_rug = TRUE,
  include_points = TRUE,
  event_level = c("auto", "first", "second"),
  ...
\mathcal{L}## S3 method for class 'grouped_df'
cal_plot_windowed(
  .data,
  truth = NULL,estimate = NULL,
 window_size = 0.1,
  step_size = window_size/2,
  conf\_level = 0.9,
  include_ribbon = TRUE,
  include_rug = TRUE,
  include_points = TRUE,
  event_level = c("auto", "first", "second"),
  ...
)
```
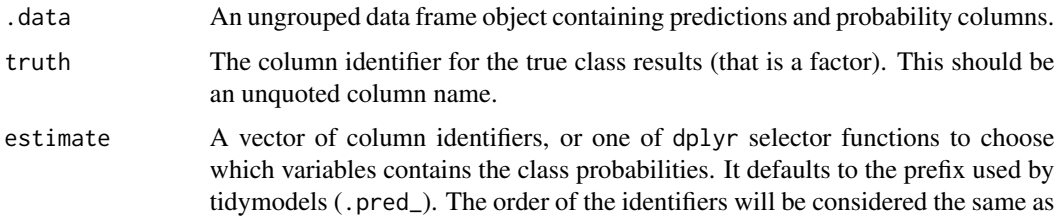

<span id="page-28-0"></span>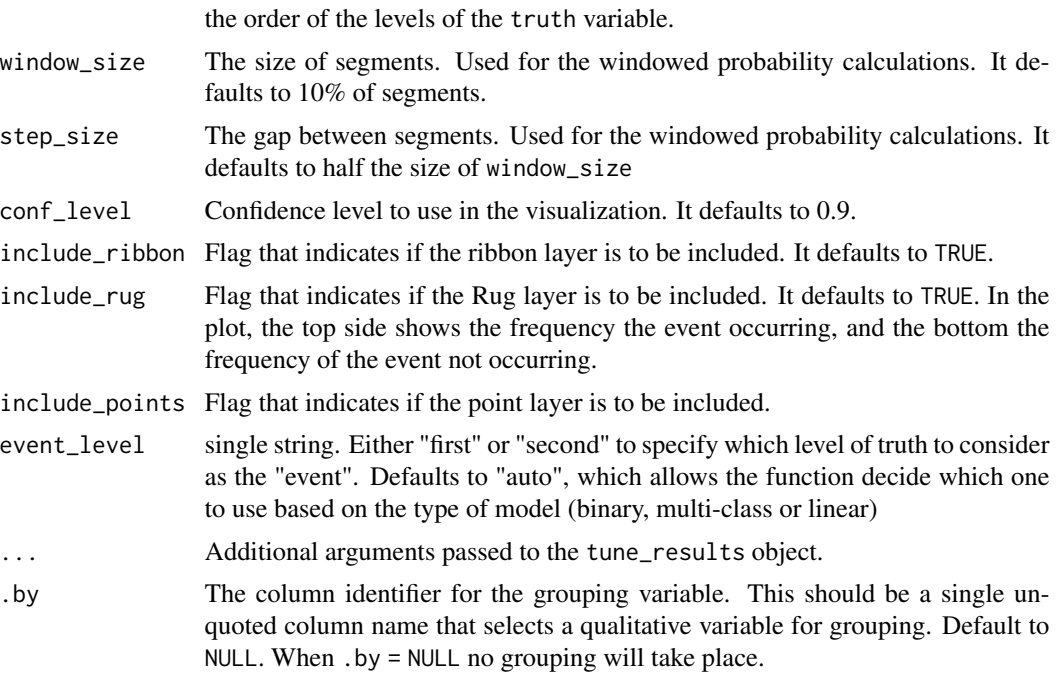

## Value

A ggplot object.

#### See Also

<https://www.tidymodels.org/learn/models/calibration/>, [cal\\_plot\\_logistic\(\)](#page-22-1), [cal\\_plot\\_breaks\(\)](#page-19-1) [cal\\_plot\\_breaks\(\)](#page-19-1), [cal\\_plot\\_logistic\(\)](#page-22-1)

# Examples

```
library(ggplot2)
library(dplyr)
cal_plot_windowed(
  segment_logistic,
  Class,
  .pred_good
\mathcal{L}# More breaks
cal_plot_windowed(
  segment_logistic,
  Class,
  .pred_good,
  window_size = 0.05
\mathcal{L}
```
<span id="page-29-1"></span><span id="page-29-0"></span>

#### Description

This function uses resampling to measure the effect of calibrating predicted values.

```
cal_validate_beta(
  .data,
  truth = NULL,
 estimate = dplyr::starts_with(".pred_"),
 metrics = NULL,
  save_pred = FALSE,
  ...
\mathcal{L}## S3 method for class 'resample_results'
cal_validate_beta(
  .data,
  truth = NULL,estimate = dplyr::starts_with(".pred_"),
 metrics = NULL,
  save_pred = FALSE,
  ...
\lambda## S3 method for class 'rset'
cal_validate_beta(
  .data,
  truth = NULL,estimate = dplyr::starts_with(".pred_"),
 metrics = NULL,
  save_pred = FALSE,
  ...
)
## S3 method for class 'tune_results'
cal_validate_beta(
  .data,
  truth = NULL,estimate = NULL,
 metrics = NULL,
  save_pred = FALSE,
  ...
\mathcal{L}
```
<span id="page-30-0"></span>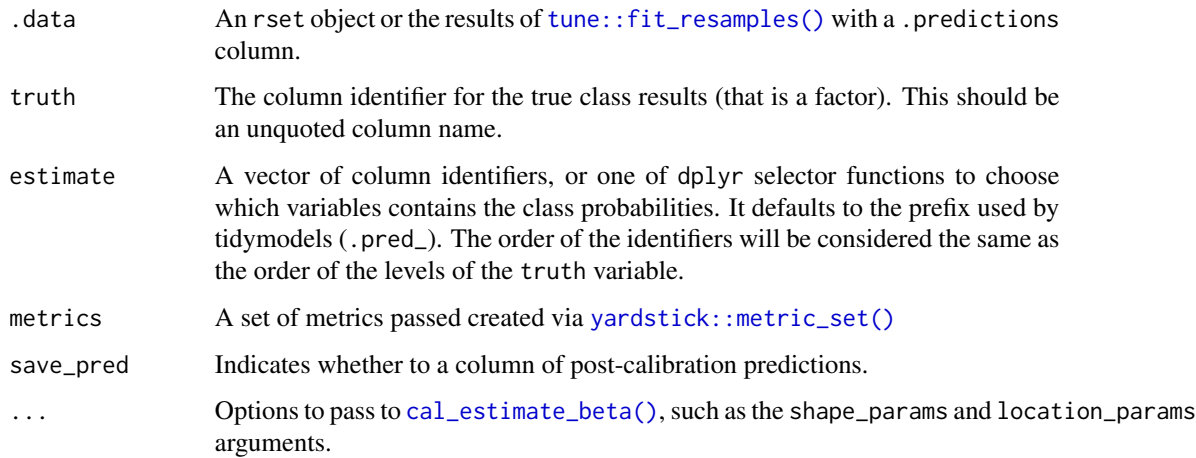

## Details

These functions are designed to calculate performance with and without calibration. They use resampling to measure out-of-sample effectiveness. There are two ways to pass the data in:

- If you have a data frame of predictions, an rset object can be created via rsample functions. See the example below.
- If you have already made a resampling object from the original data and used it with [tune::fit\\_resamples\(\)](#page-0-0), you can pass that object to the calibration function and it will use the same resampling scheme. If a different resampling scheme should be used, run [tune::collect\\_predictions\(\)](#page-0-0) on the object and use the process in the previous bullet point.

Please note that these functions do not apply to tune\_result objects. The notion of "validation" implies that the tuning parameter selection has been resolved.

collect\_predictions() can be used to aggregate the metrics for analysis.

#### Value

The original object with a .metrics\_cal column and, optionally, an additional .predictions\_cal column. The class cal\_rset is also added.

#### Performance Metrics

By default, the average of the Brier scores is returned. Any appropriate  $\gamma$  and stick::metric\_set() can be used. The validation function compares the average of the metrics before, and after the calibration.

## See Also

<https://www.tidymodels.org/learn/models/calibration/>, [cal\\_estimate\\_beta\(\)](#page-6-1)

## Examples

library(dplyr)

```
segment_logistic %>%
  rsample::vfold_cv() %>%
  cal_validate_beta(Class)
```
<span id="page-31-1"></span>cal\_validate\_isotonic *Measure performance with and without using isotonic regression calibration*

# Description

This function uses resampling to measure the effect of calibrating predicted values.

```
cal_validate_isotonic(
  .data,
  truth = NULL,estimate = dplyr::starts_with(".pred"),
 metrics = NULL,
 save_pred = FALSE,
  ...
\mathcal{L}## S3 method for class 'resample_results'
cal_validate_isotonic(
  .data,
  truth = NULL,estimate = dplyr::starts_with(".pred"),
 metrics = NULL,
  save_pred = FALSE,
  ...
)
## S3 method for class 'rset'
cal_validate_isotonic(
  .data,
  truth = NULL,
  estimate = dplyr::starts_with(".pred"),
 metrics = NULL,
 save_pred = FALSE,
  ...
)
```
<span id="page-31-0"></span>

```
## S3 method for class 'tune_results'
cal_validate_isotonic(
  .data,
  truth = NULL,
  estimate = NULL,
 metrics = NULL,
 save_pred = FALSE,
  ...
)
```
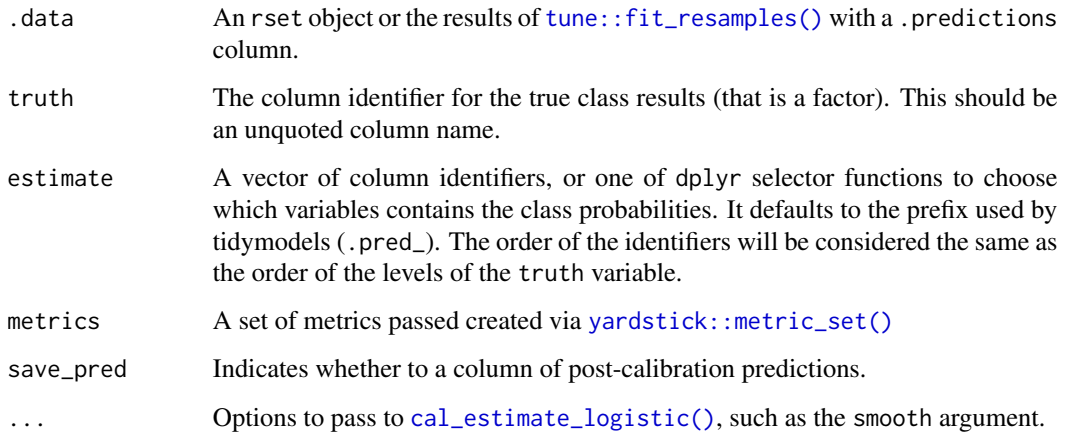

#### Details

These functions are designed to calculate performance with and without calibration. They use resampling to measure out-of-sample effectiveness. There are two ways to pass the data in:

- If you have a data frame of predictions, an rset object can be created via rsample functions. See the example below.
- If you have already made a resampling object from the original data and used it with [tune::fit\\_resamples\(\)](#page-0-0), you can pass that object to the calibration function and it will use the same resampling scheme. If a different resampling scheme should be used, run [tune::collect\\_predictions\(\)](#page-0-0) on the object and use the process in the previous bullet point.

Please note that these functions do not apply to tune\_result objects. The notion of "validation" implies that the tuning parameter selection has been resolved.

collect\_predictions() can be used to aggregate the metrics for analysis.

## Value

The original object with a .metrics\_cal column and, optionally, an additional .predictions\_cal column. The class cal\_rset is also added.

#### <span id="page-33-0"></span>Performance Metrics

By default, the average of the Brier scores (classification calibration) or the root mean squared error (regression) is returned. Any appropriate [yardstick::metric\\_set\(\)](#page-0-0) can be used. The validation function compares the average of the metrics before, and after the calibration.

## See Also

<https://www.tidymodels.org/learn/models/calibration/>, [cal\\_estimate\\_isotonic\(\)](#page-8-1)

#### Examples

```
library(dplyr)
```

```
segment_logistic %>%
 rsample::vfold_cv() %>%
 cal_validate_isotonic(Class)
```

```
cal_validate_isotonic_boot
```
*Measure performance with and without using bagged isotonic regression calibration*

#### Description

This function uses resampling to measure the effect of calibrating predicted values.

```
cal_validate_isotonic_boot(
  .data,
  truth = NULL,estimate = dplyr::starts_with(".pred"),
 metrics = NULL,
  save_pred = FALSE,
  ...
)
## S3 method for class 'resample_results'
cal_validate_isotonic_boot(
  .data,
  truth = NULL,estimate = dplyr::starts_with(".pred"),
 metrics = NULL,
 save_pred = FALSE,
  ...
)
```

```
## S3 method for class 'rset'
cal_validate_isotonic_boot(
  .data,
  truth = NULL,estimate = dplyr::starts_with(".pred"),
 metrics = NULL,
 save_pred = FALSE,
  ...
\mathcal{L}## S3 method for class 'tune_results'
cal_validate_isotonic_boot(
  .data,
 truth = NULL,
  estimate = NULL,
 metrics = NULL,
 save_pred = FALSE,
  ...
\lambda
```
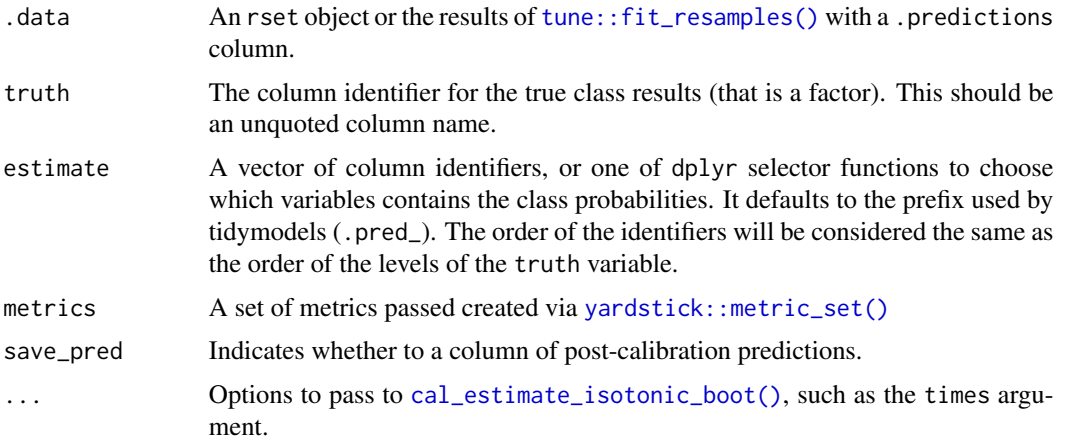

## Details

These functions are designed to calculate performance with and without calibration. They use resampling to measure out-of-sample effectiveness. There are two ways to pass the data in:

- If you have a data frame of predictions, an rset object can be created via rsample functions. See the example below.
- If you have already made a resampling object from the original data and used it with [tune::fit\\_resamples\(\)](#page-0-0), you can pass that object to the calibration function and it will use the same resampling scheme. If a different resampling scheme should be used, run [tune::collect\\_predictions\(\)](#page-0-0) on the object and use the process in the previous bullet point.

Please note that these functions do not apply to tune\_result objects. The notion of "validation" implies that the tuning parameter selection has been resolved.

collect\_predictions() can be used to aggregate the metrics for analysis.

## Value

The original object with a .metrics\_cal column and, optionally, an additional .predictions\_cal column. The class cal\_rset is also added.

## Performance Metrics

By default, the average of the Brier scores (classification calibration) or the root mean squared error (regression) is returned. Any appropriate [yardstick::metric\\_set\(\)](#page-0-0) can be used. The validation function compares the average of the metrics before, and after the calibration.

#### See Also

<https://www.tidymodels.org/learn/models/calibration/>, [cal\\_estimate\\_isotonic\\_boot\(\)](#page-10-1)

#### Examples

```
library(dplyr)
```

```
segment_logistic %>%
 rsample::vfold_cv() %>%
 cal_validate_isotonic_boot(Class)
```
<span id="page-35-1"></span>cal\_validate\_linear *Measure performance with and without using linear regression calibration*

## Description

Measure performance with and without using linear regression calibration

```
cal_validate_linear(
  .data,
  truth = NULL,estimate = dplyr::starts_with(".pred"),
  metrics = NULL,
  save_pred = FALSE,
  ...
)
## S3 method for class 'resample_results'
```
<span id="page-35-0"></span>

```
cal_validate_linear(
  .data,
  truth = NULL,
 estimate = dplyr::starts_with(".pred"),
 metrics = NULL,
 save_pred = FALSE,
  ...
)
## S3 method for class 'rset'
cal_validate_linear(
  .data,
 truth = NULL,
 estimate = dplyr::starts_with(".pred"),
 metrics = NULL,
  save_pred = FALSE,
  ...
\mathcal{L}
```
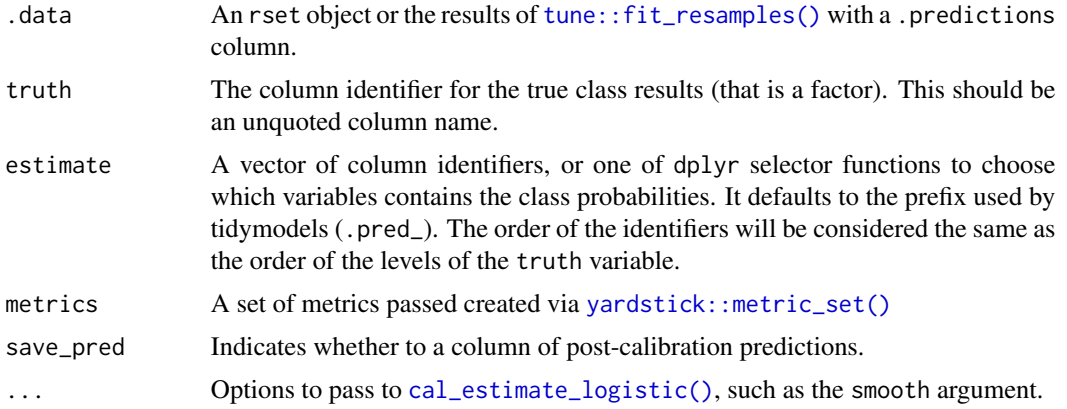

## Performance Metrics

By default, the average of the root mean square error (RMSE) is returned. Any appropriate [yardstick::metric\\_set\(\)](#page-0-0) can be used. The validation function compares the average of the metrics before, and after the calibration.

#### See Also

<https://www.tidymodels.org/learn/models/calibration/>, [cal\\_estimate\\_linear\(\)](#page-12-1)

## Examples

```
library(dplyr)
library(yardstick)
library(rsample)
```

```
head(boosting_predictions_test)
reg_stats <- metric_set(rmse, ccc)
set.seed(828)
boosting_predictions_oob %>%
  # Resample with 10-fold cross-validation
  vfold_cv() %>%
  cal_validate_linear(truth = outcome, smooth = FALSE, metrics = reg_stats)
```
<span id="page-37-1"></span>cal\_validate\_logistic *Measure performance with and without using logistic calibration*

### Description

This function uses resampling to measure the effect of calibrating predicted values.

```
cal_validate_logistic(
  .data,
  truth = NULL,estimate = dplyr::starts_with(".pred_"),
 metrics = NULL,
  save_pred = FALSE,
  ...
\lambda## S3 method for class 'resample_results'
cal_validate_logistic(
  .data,
  truth = NULL,estimate = dplyr::starts_with(".pred_"),
 metrics = NULL,
  save_pred = FALSE,
  ...
\mathcal{L}## S3 method for class 'rset'
cal_validate_logistic(
  .data,
  truth = NULL,estimate = dplyr::starts_with(".pred_"),
 metrics = NULL,
  save_pred = FALSE,
  ...
)
```

```
## S3 method for class 'tune_results'
cal_validate_logistic(
  .data,
  truth = NULL,estimate = NULL,
 metrics = NULL,
  save_pred = FALSE,
  ...
)
```
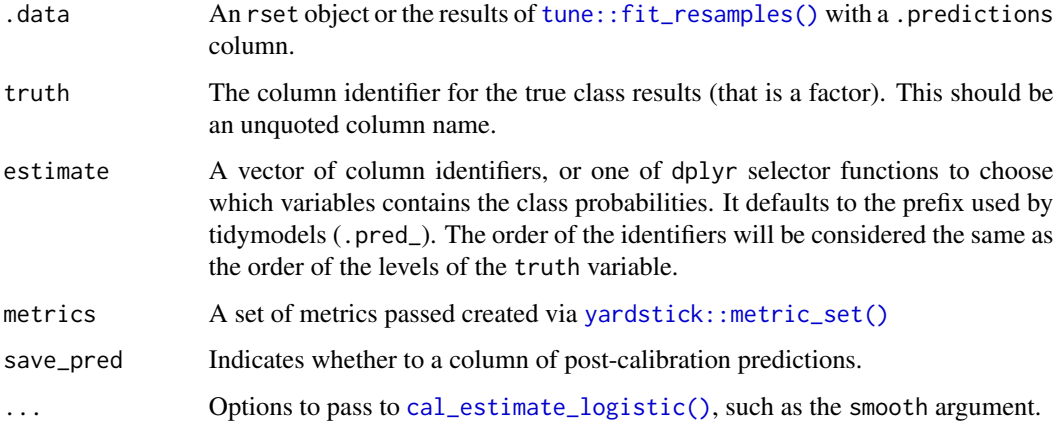

## Details

These functions are designed to calculate performance with and without calibration. They use resampling to measure out-of-sample effectiveness. There are two ways to pass the data in:

- If you have a data frame of predictions, an rset object can be created via rsample functions. See the example below.
- If you have already made a resampling object from the original data and used it with [tune::fit\\_resamples\(\)](#page-0-0), you can pass that object to the calibration function and it will use the same resampling scheme. If a different resampling scheme should be used, run [tune::collect\\_predictions\(\)](#page-0-0) on the object and use the process in the previous bullet point.

Please note that these functions do not apply to tune\_result objects. The notion of "validation" implies that the tuning parameter selection has been resolved.

collect\_predictions() can be used to aggregate the metrics for analysis.

## Value

The original object with a .metrics\_cal column and, optionally, an additional .predictions\_cal column. The class cal\_rset is also added.

#### <span id="page-39-0"></span>Performance Metrics

By default, the average of the Brier scores is returned. Any appropriate [yardstick::metric\\_set\(\)](#page-0-0) can be used. The validation function compares the average of the metrics before, and after the calibration.

## See Also

<https://www.tidymodels.org/learn/models/calibration/>, [cal\\_estimate\\_logistic\(\)](#page-15-1)

#### Examples

```
library(dplyr)
```

```
# ---------------------------------------------------------------------------
```

```
# classification example
```

```
segment_logistic %>%
 rsample::vfold_cv() %>%
 cal_validate_logistic(Class)
```
<span id="page-39-1"></span>cal\_validate\_multinomial

*Measure performance with and without using multinomial calibration*

#### Description

This function uses resampling to measure the effect of calibrating predicted values.

```
cal_validate_multinomial(
  .data,
  truth = NULL,
  estimate = dplyr::starts_with(".pred_"),
 metrics = NULL,
  save_pred = FALSE,
  ...
)
## S3 method for class 'resample_results'
cal_validate_multinomial(
  .data,
  truth = NULL,estimate = dplyr::starts_with(".pred_"),
  metrics = NULL,
  save_pred = FALSE,
```

```
...
\lambda## S3 method for class 'rset'
cal_validate_multinomial(
  .data,
  truth = NULL,estimate = dplyr::starts_with(".pred_"),
 metrics = NULL,
  save_pred = FALSE,
  ...
\mathcal{L}## S3 method for class 'tune_results'
cal_validate_multinomial(
  .data,
  truth = NULL,
  estimate = NULL,
 metrics = NULL,
  save_pred = FALSE,
  ...
)
```
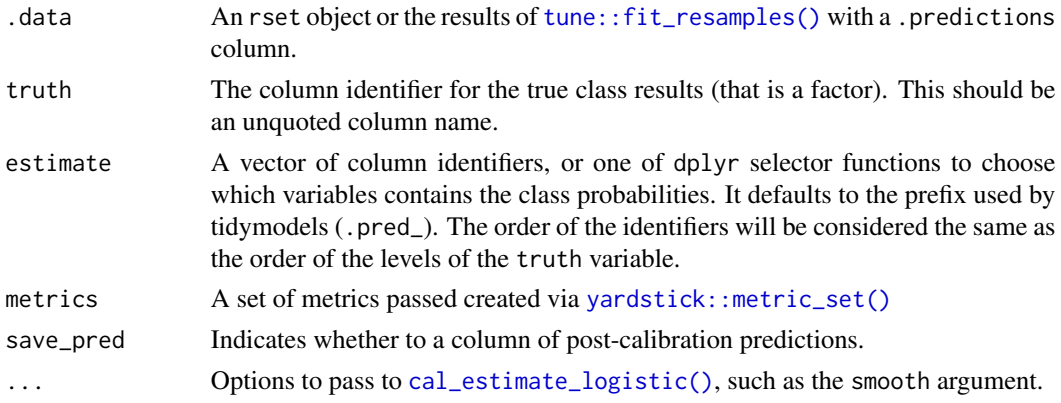

#### Details

These functions are designed to calculate performance with and without calibration. They use resampling to measure out-of-sample effectiveness. There are two ways to pass the data in:

- If you have a data frame of predictions, an rset object can be created via rsample functions. See the example below.
- If you have already made a resampling object from the original data and used it with [tune::fit\\_resamples\(\)](#page-0-0), you can pass that object to the calibration function and it will use the same resampling scheme. If a different resampling scheme should be used, run [tune::collect\\_predictions\(\)](#page-0-0) on the object and use the process in the previous bullet point.

Please note that these functions do not apply to tune\_result objects. The notion of "validation" implies that the tuning parameter selection has been resolved.

collect\_predictions() can be used to aggregate the metrics for analysis.

## Value

The original object with a .metrics\_cal column and, optionally, an additional .predictions\_cal column. The class cal\_rset is also added.

## Performance Metrics

By default, the average of the Brier scores is returned. Any appropriate [yardstick::metric\\_set\(\)](#page-0-0) can be used. The validation function compares the average of the metrics before, and after the calibration.

#### See Also

[cal\\_apply\(\)](#page-5-1), [cal\\_estimate\\_multinomial\(\)](#page-17-1)

#### Examples

library(dplyr)

species\_probs %>% rsample::vfold\_cv() %>% cal\_validate\_multinomial(Species)

<span id="page-41-1"></span>class\_pred *Create a class prediction object*

#### Description

class\_pred() creates a class\_pred object from a factor or ordered factor. You can optionally specify values of the factor to be set as *equivocal*.

#### Usage

class\_pred(x = factor(), which = integer(), equivocal = "[EQ]")

## Arguments

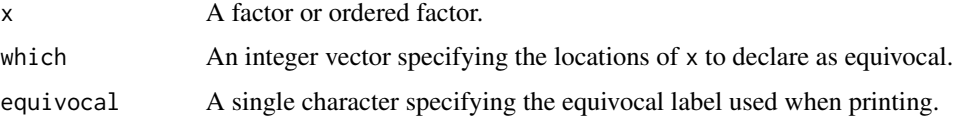

<span id="page-41-0"></span>

## <span id="page-42-0"></span>Details

Equivocal values are those that you feel unsure about, and would like to exclude from performance calculations or other metrics.

#### Examples

```
x <- factor(c("Yes", "No", "Yes", "Yes"))
# Create a class_pred object from a factor
class_pred(x)
# Say you aren't sure about that 2nd "Yes" value. You could mark it as
# equivocal.
class_pred(x, which = 3)
# Maybe you want a different equivocal label
class_pred(x, which = 3, equivocal = "eq_value")
```
collect\_metrics.cal\_rset

*Obtain and format metrics produced by calibration validation*

#### Description

Obtain and format metrics produced by calibration validation

## Usage

```
## S3 method for class 'cal_rset'
collect\_metrics(x, summarize = TRUE, ...)
```
#### Arguments

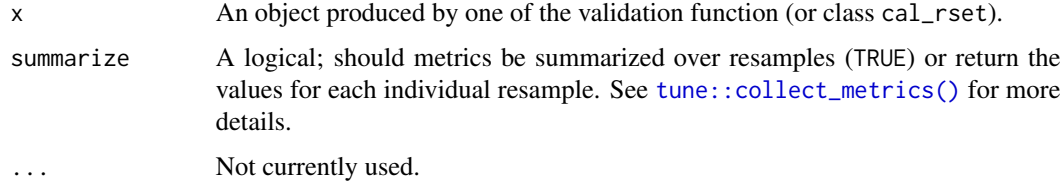

#### Value

A tibble

<span id="page-43-0"></span>collect\_predictions.cal\_rset

*Obtain and format predictions produced by calibration validation*

#### Description

Obtain and format predictions produced by calibration validation

#### Usage

```
## S3 method for class 'cal_rset'
collect\_predictions(x, summarize = TRUE, ...)
```
## Arguments

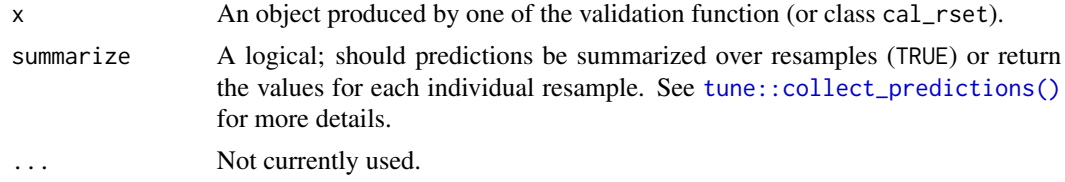

# Value

A tibble

<span id="page-43-1"></span>control\_conformal\_full

*Controlling the numeric details for conformal inference*

## Description

Controlling the numeric details for conformal inference

```
control_conformal_full(
  method = "iterative",
  trial_points = 100,
  var_multiplier = 10,
  max\_iter = 100,
  tolerance = .Machine$double.eps^0.25,
  progress = FALSE,
  required_pkgs = character(0),
  seed = sample.int(10<sup>8</sup>5, 1)\mathcal{E}
```
## <span id="page-44-0"></span>int\_conformal\_cv 45

#### **Arguments**

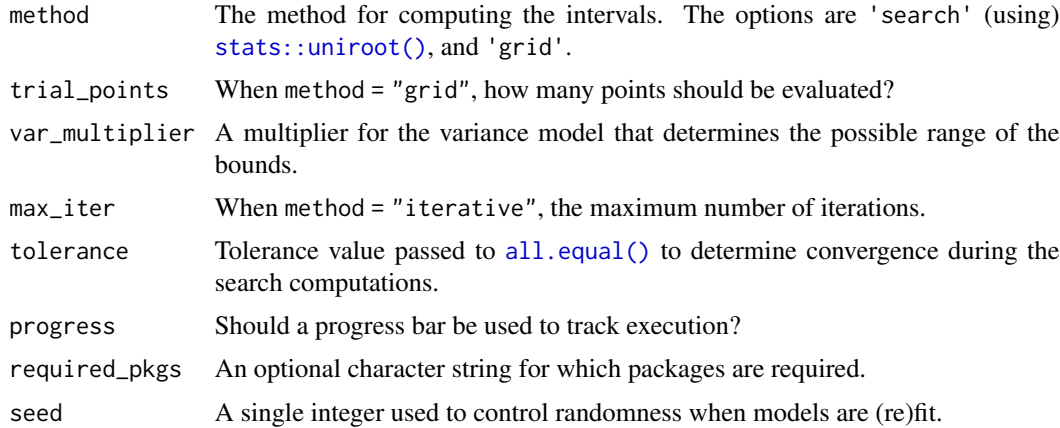

## Value

A list object with the options given by the user.

<span id="page-44-1"></span>int\_conformal\_cv *Prediction intervals via conformal inference CV+*

#### Description

Nonparametric prediction intervals can be computed for fitted regression workflow objects using the CV+ conformal inference method described by Barber *at al* (2018).

#### Usage

```
int_conformal_cv(object, ...)
## Default S3 method:
int_conformal_cv(object, ...)
## S3 method for class 'resample_results'
int_conformal_cv(object, ...)
## S3 method for class 'tune_results'
int_conformal_cv(object, parameters, ...)
```
## Arguments

object An object from a tidymodels resampling or tuning function such as [tune::fit\\_resamples\(\)](#page-0-0), [tune::tune\\_grid\(\)](#page-0-0), or similar. The object should have been produced in a way that the .extracts column contains the fitted workflow for each resample (see the Details below).

<span id="page-45-0"></span>... Not currently used.

parameters An tibble of tuning parameter values that can be used to filter the predicted values before processing. This tibble should select a single set of hyper-parameter values from the tuning results. This is only required when a tuning object is passed to object.

#### Details

This function implements the CV+ method found in Section 3 of Barber *at al* (2018). It uses the resampled model fits and their associated holdout residuals to make prediction intervals for regression models.

This function prepares the objects for the computations. The [predict\(\)](#page-0-0) method computes the intervals for new data.

This method was developed for V-fold cross-validation (no repeats). Interval coverage is unknown for any other resampling methods. The function will not stop the computations for other types of resamples, but we have no way of knowing whether the results are appropriate.

#### Value

An object of class "int\_conformal\_cv" containing the information to create intervals. The predict() method is used to produce the intervals.

#### References

Rina Foygel Barber, Emmanuel J. Candès, Aaditya Ramdas, Ryan J. Tibshirani "Predictive inference with the jackknife+," *The Annals of Statistics*, 49(1), 486-507, 2021

#### See Also

[predict.int\\_conformal\\_cv\(\)](#page-56-1)

#### Examples

```
library(workflows)
library(dplyr)
library(parsnip)
library(rsample)
library(tune)
library(modeldata)
set.seed(2)
sim_train <- sim_regression(200)
sim_new <- sim_regression(5) %>% select(-outcome)
sim_rs <- vfold_cv(sim_train)
# We'll use a neural network model
mlp_spec <-
 mlp(hidden\_units = 5, penalty = 0.01) %>%
 set_mode("regression")
```

```
# Use a control function that saves the predictions as well as the models.
# Consider using the butcher package in the extracts function to have smaller
# object sizes
ctrl <- control_resamples(save_pred = TRUE, extract = I)
set.seed(3)
nnet_res <-
  mlp_spec %>%
  fit_resamples(outcome ~ ., resamples = sim_rs, control = ctrl)
nnet_int_obj <- int_conformal_cv(nnet_res)
nnet_int_obj
predict(nnet_int_obj, sim_new)
```
<span id="page-46-1"></span>int\_conformal\_full *Prediction intervals via conformal inference*

## Description

Nonparametric prediction intervals can be computed for fitted workflow objects using the conformal inference method described by Lei *at al* (2018).

## Usage

```
int_conformal_full(object, ...)
## Default S3 method:
int_conformal_full(object, ...)
## S3 method for class 'workflow'
```
int\_conformal\_full(object, train\_data, ..., control = control\_conformal\_full())

#### Arguments

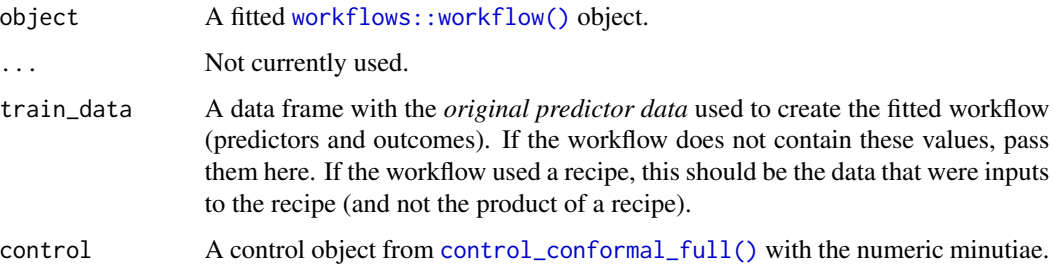

#### Details

This function implements what is usually called "full conformal inference" (see Algorithm 1 in Lei *et al* (2018)) since it uses the entire training set to compute the intervals.

This function prepares the objects for the computations. The [predict\(\)](#page-0-0) method computes the intervals for new data.

For a given new data observation, the predictors are appended to the original training set. Then, different "trial" values of the outcome are substituted in for that observation's outcome and the model is re-fit. From each model, the residual associated with the trial value is compared to a quantile of the distribution of the other residuals. Usually the absolute values of the residuals are used. Once the residual of a trial value exceeds the distributional quantile, the value is one of the bounds.

The literature proposed using a grid search of trial values to find the two points that correspond to the prediction intervals. To use this approach, set method = "grid" in [control\\_conformal\\_full\(\)](#page-43-1). However, the default method "search uses two different one-dimensional iterative searches on either side of the predicted value to find values that correspond to the prediction intervals.

For medium to large data sets, the iterative search method is likely to generate slightly smaller intervals. For small training sets, grid search is more likely to have somewhat smaller intervals (and will be more stable). Otherwise, the iterative search method is more precise and several folds faster.

To determine a range of possible values of the intervals, used by both methods, the initial set of training set residuals are modeled using a Gamma generalized linear model with a log link (see the reference by Aitkin below). For a new sample, the absolute size of the residual is estimated and a multiple of this value is computed as an initial guess of the search boundaries.

#### Speed:

The time it takes to compute the intervals depends on the training set size, search parameters (i.e., convergence criterion, number of iterations), the grid size, and the number of worker processes that are used. For the last item, the computations can be parallelized using the future and furrr packages.

To use parallelism, the [future::plan\(\)](#page-0-0) function can be invoked to create a parallel backend. For example, let's make an initial workflow:

```
library(tidymodels)
library(probably)
library(future)
tidymodels_prefer()
## Make a fitted workflow from some simulated data:
set.seed(121)
train_dat <- sim_regression(200)
new_dat <- sim_regression( 5) %>% select(-outcome)
lm fit \leftarrowworkflow() %>%
  add_model(linear_reg()) %>%
  add_formula(outcome ~ .) %>%
```
fit(data = train\_dat)

<span id="page-47-0"></span>

```
# Create the object to be used to make prediction intervals
lm_conform <- int_conformal_full(lm_fit, train_dat)
```
We'll use a "multisession" parallel processing plan to compute the intervals for the five new samples in parallel:

```
plan("multisession")
# This is run in parallel:
predict(lm_conform, new_dat)
## # A tibble: 5 x 2
## .pred_lower .pred_upper
## <dbl> <dbl>
## 1 -17.9 59.6
\# # 2 -33.7 51.1
## 3 -30.6 48.2
## 4 -17.3 59.6
## 5 -23.3 55.2
```
Using simulations, there are slightly sub-linear speed-ups when using parallel processing to compute the row-wise intervals.

In comparison with parametric intervals:

 $\#$  # 5  $-23.6$  54.3

```
predict(lm_fit, new_dat, type = "pred_int")
## # A tibble: 5 x 2
## .pred_lower .pred_upper
## <dbl> <dbl>
## 1 -19.2 59.1
\# # 2 -31.8 49.7
\# # 3 -31.0 47.6
## 4 -17.8 60.1
```
#### Value

An object of class "int\_conformal\_full" containing the information to create intervals (which includes the training set data). The predict() method is used to produce the intervals.

## References

Jing Lei, Max G'Sell, Alessandro Rinaldo, Ryan J. Tibshirani and Larry Wasserman (2018) Distribution-Free Predictive Inference for Regression, *Journal of the American Statistical Association*, 113:523, 1094-1111

Murray Aitkin, Modelling Variance Heterogeneity in Normal Regression Using GLIM, *Journal of the Royal Statistical Society Series C: Applied Statistics*, Volume 36, Issue 3, November 1987, Pages 332–339.

## <span id="page-49-0"></span>See Also

[predict.int\\_conformal\\_full\(\)](#page-56-2)

int\_conformal\_quantile

*Prediction intervals via conformal inference and quantile regression*

#### Description

Nonparametric prediction intervals can be computed for fitted regression workflow objects using the split conformal inference method described by Romano *et al* (2019). To compute quantiles, this function uses Quantile Random Forests instead of classic quantile regression.

#### Usage

```
int_conformal_quantile(object, ...)
```

```
## S3 method for class 'workflow'
int_conformal_quantile(object, train_data, cal_data, level = 0.95, ...)
```
#### Arguments

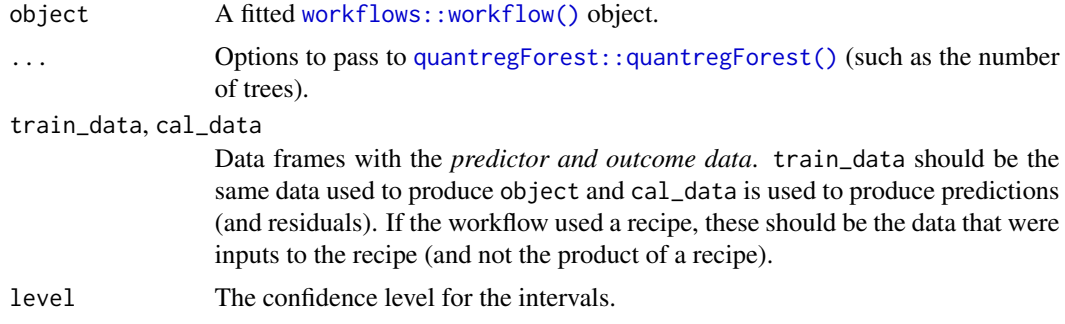

## Details

Note that the significance level should be specified in this function (instead of the predict() method).

cal\_data should be large enough to get a good estimates of a extreme quantile (e.g., the 95th for 95% interval) and should not include rows that were in the original training set.

Note that the because of the method used to construct the interval, it is possible that the prediction intervals will not include the predicted value.

#### Value

An object of class "int\_conformal\_quantile" containing the information to create intervals (which includes object). The predict() method is used to produce the intervals.

#### <span id="page-50-0"></span>References

Romano, Yaniv, Evan Patterson, and Emmanuel Candes. "Conformalized quantile regression." *Advances in neural information processing systems* 32 (2019).

#### See Also

[predict.int\\_conformal\\_quantile\(\)](#page-56-1)

## Examples

```
library(workflows)
library(dplyr)
library(parsnip)
library(rsample)
library(tune)
library(modeldata)
set.seed(2)
sim_train <- sim_regression(500)
sim_cal <- sim_regression(200)
sim_new <- sim_regression(5) %>% select(-outcome)
# We'll use a neural network model
mlp_spec <-
  mlp(hidden\_units = 5, penalty = 0.01) %>%
  set_mode("regression")
mlp_wflow <-
  workflow() %>%
  add_model(mlp_spec) %>%
  add_formula(outcome ~ .)
mlp_fit <- fit(mlp_wflow, data = sim_train)
mlp_int <- int_conformal_quantile(mlp_fit, sim_train, sim_cal,
  level = 0.90\lambdamlp_int
predict(mlp_int, sim_new)
```
int\_conformal\_split *Prediction intervals via split conformal inference*

#### Description

Nonparametric prediction intervals can be computed for fitted regression workflow objects using the split conformal inference method described by Lei *et al* (2018).

## Usage

```
int_conformal_split(object, ...)
## Default S3 method:
int_conformal_split(object, ...)
## S3 method for class 'workflow'
```

```
int_conformal_split(object, cal_data, ...)
```
## Arguments

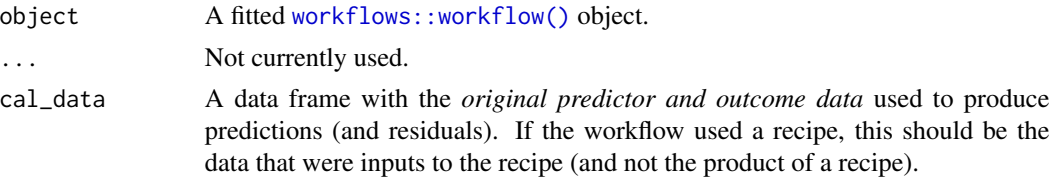

#### Details

This function implements what is usually called "split conformal inference" (see Algorithm 1 in Lei *et al* (2018)).

This function prepares the statistics for the interval computations. The [predict\(\)](#page-0-0) method computes the intervals for new data and the signficance level is specified there.

cal\_data should be large enough to get a good estimates of a extreme quantile (e.g., the 95th for 95% interval) and should not include rows that were in the original training set.

# Value

An object of class "int\_conformal\_split" containing the information to create intervals (which includes object). The predict() method is used to produce the intervals.

## References

Lei, Jing, et al. "Distribution-free predictive inference for regression." *Journal of the American Statistical Association* 113.523 (2018): 1094-1111.

## See Also

[predict.int\\_conformal\\_split\(\)](#page-56-1)

## Examples

library(workflows) library(dplyr) library(parsnip) library(rsample) library(tune) library(modeldata)

<span id="page-51-0"></span>

<span id="page-52-0"></span>is\_class\_pred 53

```
set.seed(2)
sim_train <- sim_regression(500)
sim_cal <- sim_regression(200)
sim_new <- sim_regression(5) %>% select(-outcome)
# We'll use a neural network model
mlp_spec <-
  mlp(hidden\_units = 5, penalty = 0.01) %>%
  set_mode("regression")
mlp_wflow <-
  workflow() %>%
  add_model(mlp_spec) %>%
  add_formula(outcome ~ .)
mlp_fit <- fit(mlp_wflow, data = sim_train)
mlp_int <- int_conformal_split(mlp_fit, sim_cal)
mlp_int
predict(mlp_int, sim_new, level = 0.90)
```
is\_class\_pred *Test if an object inherits from* class\_pred

## Description

is\_class\_pred() checks if an object is a class\_pred object.

## Usage

```
is_class_pred(x)
```
#### Arguments

x An object.

## Examples

x <- class\_pred(factor(1:5))

is\_class\_pred(x)

<span id="page-53-0"></span>levels.class\_pred *Extract* class\_pred *levels*

# Description

The levels of a class\_pred object do *not* include the equivocal value.

## Usage

```
## S3 method for class 'class_pred'
levels(x)
```
## Arguments

x A class\_pred object.

## Examples

```
x \leftarrow class\_pred(factor(1:5), which = 1)
```

```
# notice that even though `1` is not in the `class_pred` vector, the
# level remains from the original factor
levels(x)
```
locate-equivocal *Locate equivocal values*

## Description

These functions provide multiple methods of checking for equivocal values, and finding their locations.

## Usage

```
is_equivocal(x)
```
which\_equivocal(x)

any\_equivocal(x)

#### Arguments

```
x A class_pred object.
```
<span id="page-54-0"></span>make\_class\_pred 55

## Value

is\_equivocal() returns a logical vector the same length as x where TRUE means the value is equivocal.

which\_equivocal() returns an integer vector specifying the locations of the equivocal values. any\_equivocal() returns TRUE if there are any equivocal values.

## Examples

```
x \leq class_pred(factor(1:10), which = c(2, 5))
```

```
is_equivocal(x)
```
which\_equivocal(x)

any\_equivocal(x)

<span id="page-54-1"></span>make\_class\_pred *Create a* class\_pred *vector from class probabilities*

## Description

These functions can be used to convert class probability estimates to class\_pred objects with an optional equivocal zone.

#### Usage

```
make_class_pred(..., levels, ordered = FALSE, min_prob = 1/length(levels))
```

```
make_two_class_pred(
 estimate,
  levels,
  threshold = 0.5,
  ordered = FALSE,
 buffer = NULL
)
```
# Arguments

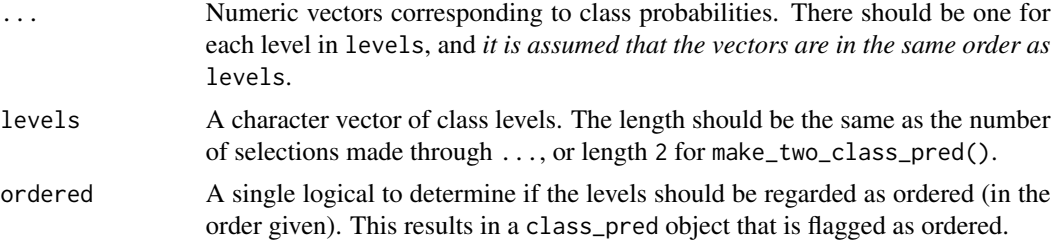

<span id="page-55-0"></span>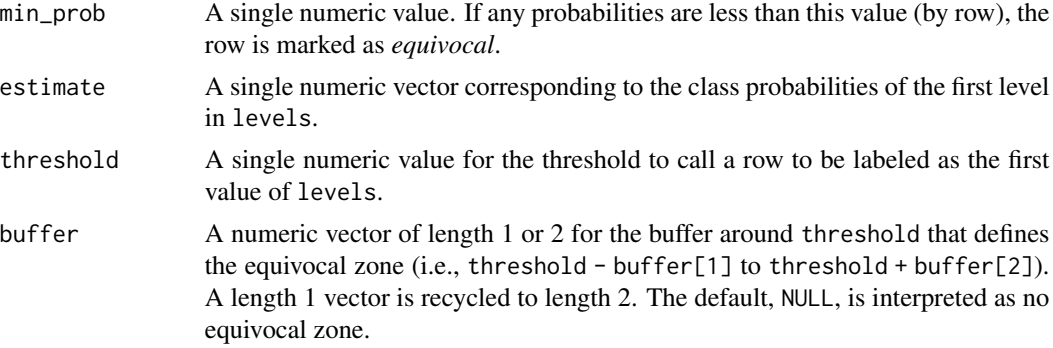

#### Value

A vector of class [class\\_pred](#page-41-1).

#### Examples

```
library(dplyr)
good <- segment_logistic$.pred_good
lvls <- levels(segment_logistic$Class)
# Equivocal zone of .5 +/- .15
make_two_class_pred(good, lvls, buffer = 0.15)
# Equivocal zone of c(.5 - .05, .5 + .15)
make_two_class_pred(good, lvls, buffer = c(0.05, 0.15))
# These functions are useful alongside dplyr::mutate()
segment_logistic %>%
  mutate(
    .class_pred = make_two_class_pred(
     estimate = .pred_good,
     levels = levels(Class),
      buffer = 0.15)
  \mathcal{L}# Multi-class example
# Note that we provide class probability columns in the same
# order as the levels
species_probs %>%
 mutate(
    .class_pred = make_class_pred(
      .pred_bobcat, .pred_coyote, .pred_gray_fox,
     levels = levels(Species),
     min_prob = .5
   )
  \mathcal{L}
```
<span id="page-56-2"></span><span id="page-56-0"></span>predict.int\_conformal\_full

*Prediction intervals from conformal methods*

#### <span id="page-56-1"></span>Description

Prediction intervals from conformal methods

## Usage

```
## S3 method for class 'int_conformal_full'
predict(object, new_data, level = 0.95, ...)## S3 method for class 'int_conformal_cv'
predict(object, new_data, level = 0.95, ...)## S3 method for class 'int_conformal_quantile'
predict(object, new_data, ...)
## S3 method for class 'int_conformal_split'
predict(object, new_data, level = 0.95, ...)
```
## Arguments

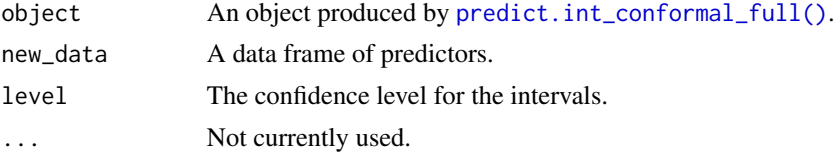

#### Details

For the CV+. estimator produced by [int\\_conformal\\_cv\(\)](#page-44-1), the intervals are centered around the mean of the predictions produced by the resample-specific model. For example, with 10-fold crossvalidation, .pred is the average of the predictions from the 10 models produced by each fold. This may differ from the prediction generated from a model fit that was trained on the entire training set, especially if the training sets are small.

## Value

A tibble with columns .pred\_lower and .pred\_upper. If the computations for the prediction bound fail, a missing value is used. For objects produced by  $int_{\text{contormal}}(y)$ , an additional .pred column is also returned (see Details below).

## See Also

[int\\_conformal\\_full\(\)](#page-46-1), [int\\_conformal\\_cv\(\)](#page-44-1)

<span id="page-57-0"></span>reportable\_rate *Calculate the reportable rate*

## **Description**

The *reportable rate* is defined as the percentage of class predictions that are *not* equivocal.

#### Usage

```
reportable_rate(x)
```
#### Arguments

x A class\_pred object.

## Details

The reportable rate is calculated as  $(n_{not\_equivocal} / n)$ .

## Examples

```
x \leftarrow class\_pred(factor(1:5), which = c(1, 2))
```
# 3 / 5 reportable\_rate(x)

segment\_naive\_bayes *Image segmentation predictions*

## Description

Image segmentation predictions

# Details

These objects contain test set predictions for the cell segmentation data from Hill, LaPan, Li and Haney (2007). Each data frame are the results from different models (naive Bayes and logistic regression).

#### Value

```
segment_naive_bayes, segment_logistic
                a tibble
```
## <span id="page-58-0"></span>species\_probs 59

## Source

Hill, LaPan, Li and Haney (2007). Impact of image segmentation on high-content screening data quality for SK-BR-3 cells, *BMC Bioinformatics*, Vol. 8, pg. 340, [https://bmcbioinformatics.](https://bmcbioinformatics.biomedcentral.com/articles/10.1186/1471-2105-8-340) [biomedcentral.com/articles/10.1186/1471-2105-8-340](https://bmcbioinformatics.biomedcentral.com/articles/10.1186/1471-2105-8-340).

## Examples

```
data(segment_naive_bayes)
data(segment_logistic)
```
# species\_probs *Predictions on animal species*

## Description

Predictions on animal species

## Details

These data are holdout predictions from resampling for the animal scat data of Reid (2015) based on a C5.0 classification model.

#### Value

species\_probs a tibble

## Source

Reid, R. E. B. (2015). A morphometric modeling approach to distinguishing among bobcat, coyote and gray fox scats. *Wildlife Biology*, 21(5), 254-262

## Examples

```
data(species_probs)
str(species_probs)
```
<span id="page-59-0"></span>

## Description

threshold\_perf() can take a set of class probability predictions and determine performance characteristics across different values of the probability threshold and any existing groups.

## Usage

```
threshold_perf(.data, ...)
## S3 method for class 'data.frame'
threshold_perf(
  .data,
  truth,
 estimate,
  thresholds = NULL,
 metrics = NULL,
 na\_rm = TRUE,event_level = "first",
  ...
)
```
## Arguments

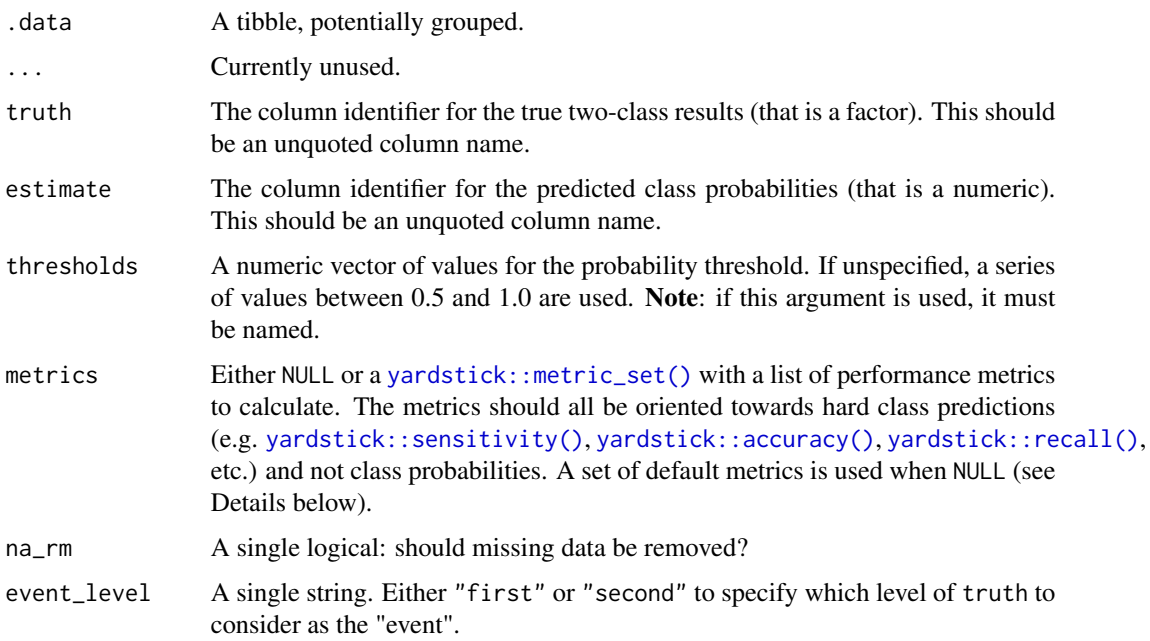

## <span id="page-60-0"></span>threshold\_perf 61

## Details

Note that that the global option yardstick.event\_first will be used to determine which level is the event of interest. For more details, see the Relevant level section of [yardstick::sens\(\)](#page-0-0).

The default calculated metrics are:

- [yardstick::j\\_index\(\)](#page-0-0)
- [yardstick::sens\(\)](#page-0-0)
- [yardstick::spec\(\)](#page-0-0)
- distance =  $(1 sens)$  ^ 2 +  $(1 spec)$  ^ 2

If a custom metric is passed that does not compute sensitivity and specificity, the distance metric is not computed.

## Value

A tibble with columns: .threshold, .estimator, .metric, .estimate and any existing groups.

#### Examples

```
library(dplyr)
data("segment_logistic")
# Set the threshold to 0.6
# > 0.6 = good
# < 0.6 = poorthreshold_perf(segment_logistic, Class, .pred_good, thresholds = 0.6)
# Set the threshold to multiple values
thresholds \leq - seq(0.5, 0.9, by = 0.1)
segment_logistic %>%
  threshold_perf(Class, .pred_good, thresholds)
# ---------------------------------------------------------------------------
# It works with grouped data frames as well
# Let's mock some resampled data
resamples <- 5
mock_resamples <- resamples %>%
  replicate(
   expr = sample_n(segment_logistic, 100, replace = TRUE),
    simplify = FALSE
  ) %>%
  bind_rows(.id = "resample")
resampled_threshold_perf <- mock_resamples %>%
  group_by(resample) %>%
  threshold_perf(Class, .pred_good, thresholds)
```

```
resampled_threshold_perf
```

```
# Average over the resamples
resampled_threshold_perf %>%
  group_by(.metric, .threshold) %>%
  summarise(.estimate = mean(.estimate))
```
# <span id="page-62-0"></span>**Index**

∗ datasets boosting\_predictions, [5](#page-4-0) segment\_naive\_bayes, [58](#page-57-0) species\_probs, [59](#page-58-0) all.equal(), *[45](#page-44-0)* any\_equivocal *(*locate-equivocal*)*, [54](#page-53-0) append\_class\_pred, [3](#page-2-0) as\_class\_pred, [4](#page-3-0) betacal::beta\_calibration(), *[8](#page-7-0)* boosting\_predictions, [5](#page-4-0) boosting\_predictions\_oob *(*boosting\_predictions*)*, [5](#page-4-0) boosting\_predictions\_test *(*boosting\_predictions*)*, [5](#page-4-0) bound\_prediction, [5](#page-4-0) cal\_apply, [6](#page-5-0) cal\_apply(), *[15](#page-14-0)*, *[42](#page-41-0)* cal\_estimate\_beta, [7](#page-6-0) cal\_estimate\_beta(), *[7](#page-6-0)*, *[31](#page-30-0)* cal\_estimate\_isotonic, [9](#page-8-0) cal\_estimate\_isotonic(), *[7](#page-6-0)*, *[34](#page-33-0)* cal\_estimate\_isotonic\_boot, [11](#page-10-0) cal\_estimate\_isotonic\_boot(), *[7](#page-6-0)*, *[35,](#page-34-0) [36](#page-35-0)* cal\_estimate\_linear, [13](#page-12-0) cal\_estimate\_linear(), *[7](#page-6-0)*, *[37](#page-36-0)* cal\_estimate\_logistic, [16](#page-15-0) cal\_estimate\_logistic(), *[7](#page-6-0)*, *[33](#page-32-0)*, *[37](#page-36-0)*, *[39–](#page-38-0)[41](#page-40-0)* cal\_estimate\_multinomial, [18](#page-17-0) cal\_estimate\_multinomial(), *[7](#page-6-0)*, *[17](#page-16-0)*, *[42](#page-41-0)* cal\_plot\_breaks, [20](#page-19-0) cal\_plot\_breaks(), *[25](#page-24-0)*, *[27](#page-26-0)*, *[29](#page-28-0)* cal\_plot\_logistic, [23](#page-22-0) cal\_plot\_logistic(), *[22](#page-21-0)*, *[29](#page-28-0)* cal\_plot\_regression, [26](#page-25-0) cal\_plot\_windowed, [27](#page-26-0) cal\_plot\_windowed(), *[22](#page-21-0)*, *[25](#page-24-0)* cal\_validate\_beta, [30](#page-29-0)

cal\_validate\_beta(), *[9](#page-8-0)* cal\_validate\_isotonic, [32](#page-31-0) cal\_validate\_isotonic(), *[11](#page-10-0)* cal\_validate\_isotonic\_boot, [34](#page-33-0) cal\_validate\_isotonic\_boot(), *[13](#page-12-0)* cal\_validate\_linear, [36](#page-35-0) cal\_validate\_linear(), *[15](#page-14-0)* cal\_validate\_logistic, [38](#page-37-0) cal\_validate\_logistic(), *[17](#page-16-0)* cal\_validate\_multinomial, [40](#page-39-0) cal\_validate\_multinomial(), *[19](#page-18-0)* class\_pred, [42,](#page-41-0) *[56](#page-55-0)* collect\_metrics.cal\_rset, [43](#page-42-0) collect\_predictions.cal\_rset, [44](#page-43-0) control\_conformal\_full, [44](#page-43-0) control\_conformal\_full(), *[47,](#page-46-0) [48](#page-47-0)* future::plan(), *[48](#page-47-0)* ggplot2::geom\_point(), *[26](#page-25-0)* int\_conformal\_cv, [45](#page-44-0) int\_conformal\_cv(), *[57](#page-56-0)* int\_conformal\_full, [47](#page-46-0) int\_conformal\_full(), *[57](#page-56-0)* int\_conformal\_quantile, [50](#page-49-0) int\_conformal\_split, [51](#page-50-0) is\_class\_pred, [53](#page-52-0) is\_equivocal *(*locate-equivocal*)*, [54](#page-53-0) levels.class\_pred, [54](#page-53-0) locate-equivocal, [54](#page-53-0) make\_class\_pred, [55](#page-54-0) make\_class\_pred(), *[3](#page-2-0)* make\_two\_class\_pred *(*make\_class\_pred*)*, [55](#page-54-0) mgcv::gam(), *[15](#page-14-0)*, *[17](#page-16-0)*, *[19](#page-18-0)*, *[23](#page-22-0)*, *[25](#page-24-0)* mgcv::s(), *[25](#page-24-0)* nnet::multinom(), *[19](#page-18-0)*

```
predict()
, 46
, 48
, 52
predict.int_conformal_cv (predict.int_conformal_full
)
,
         57
predict.int_conformal_cv()
, 46
predict.int_conformal_full
, 57
predict.int_conformal_full()
, 50
, 57
predict.int_conformal_quantile (predict.int_conformal_full
)
,
         57
predict.int_conformal_quantile()
, 51
predict.int_conformal_split (predict.int_conformal_full
)
,
         57
predict.int_conformal_split()
, 52
quantregForest::quantregForest()
, 50
reportable_rate
, 58
segment_logistic
(segment_naive_bayes
)
,
         58
segment_naive_bayes
, 58
species_probs
, 59
stats::glm()
, 15
, 17
stats::isoreg()
, 10
, 13
stats::uniroot()
, 45
threshold_perf
, 60
tune::collect_metrics()
, 43
tune::collect_predictions()
, 31
, 33
, 35
,
         39
, 41
, 44
tune::fit_resamples()
, 31
, 33
, 35
, 37
, 39
,
         41
, 45
tune::tune_grid()
, 45
which_equivocal
(locate-equivocal
)
, 54
workflows::workflow()
, 47
, 50
, 52
yardstick::accuracy()
, 60
yardstick::j_index()
, 61
yardstick::metric_set()
, 31
, 33
–37
,
         39
–42
, 60
yardstick::recall()
, 60
yardstick::sens()
, 61
yardstick::sensitivity()
, 60
yardstick::spec()
, 61
```